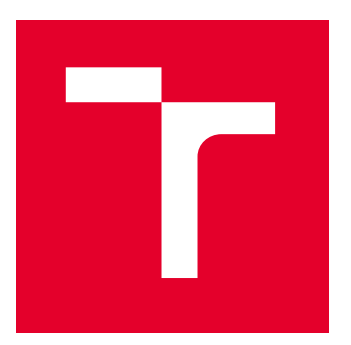

# VYSOKÉ UČENÍ TECHNICKÉ V BRNĚ

BRNO UNIVERSITY OF TECHNOLOGY

# FAKULTA ELEKTROTECHNIKY A KOMUNIKAČNÍCH TECHNOLOGIÍ

FACULTY OF ELECTRICAL ENGINEERING AND COMMUNICATION

# ÚSTAV TELEKOMUNIKACÍ

DEPARTMENT OF TELECOMMUNICATIONS

# IMPLEMENTACE A VYHODNOCENÍ KOMUNIKAČNÍ TECHNOLOGIE LTE CAT-M1 V SIMULAČNÍM PROSTŘEDÍ NS-3

IMPLEMENTATION AND PERFORMANCE EVALUATION OF THE LTE CAT-M1 COMMUNICATION TECHNOLOGY UTILIZING THE NS-3

DIPLOMOVÁ PRÁCE MASTER'S THESIS

AUTOR PRÁCE AUTHOR

Bc. Zbyněk Drápela

VEDOUCÍ PRÁCE **SUPERVISOR** 

Ing. Pavel Mašek, Ph.D.

BRNO 2022

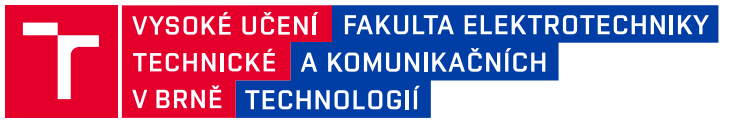

# **Diplomová práce**

magisterský navazující studijní program **Telekomunikační a informační technika**

Ústav telekomunikací

*Student:* Bc. Zbyněk Drápela *ID:* 195482 *Ročník:* 2 *Akademický rok:* 2021/22

#### **NÁZEV TÉMATU:**

## **Implementace a vyhodnocení komunikační technologie LTE Cat-M1 v simulačním prostředí NS-3**

#### **POKYNY PRO VYPRACOVÁNÍ:**

Cílem diplomové práce bude studium nastupující technologie LTE Cat-M1. V teoretické části bude provedeno porovnání dostupných LPWA technologií, kdy bude důraz kladen na detailní rozbor technologií LoRaWAN, Sigfox, NB-IoT a LTE Cat-M. Následně bude provedena implementace komunikačních scénářů pro přenos dat v rámci inteligentních sítí. Implementace bude provedena v simulačním nástroji Network Simulator 3 (NS-3). Praktická část se bude sestávat z vytvoření komunikačního scénáře s využitím modulu LENA / LENA 5G kdy bude pozornost soustředěna na specifický komunikační scénář, ve kterém budou koncová zařízení připojena pouze k jedné základnové stanici. Student navrhne a implementuje úpravy modulu LENA a to tak, aby upravený modul umožňoval komunikaci dle 3GPP standardu LTE Cat-M1.

#### **DOPORUČENÁ LITERATURA:**

[1] Network Simulator 3: Documentation, A Discrete-Event Network Simulator [online], 2019. Dostupné z: https://www.nsnam.org/doxygen/.

[2] LIBERG, Olof, Mårten SUNDBERG, Y.-P. Eric WANG, Johan BERGMAN a Joachim SACHS, [2018]. Cellular Internet of things: technologies, standards, and performance. San Diego, CA, United States: Academic Press, an imprint of Elsevier. ISBN 978-012-8124-581.

*Termín zadání:* 7.2.2022 *Termín odevzdání:* 24.5.2022

*Vedoucí práce:* Ing. Pavel Mašek, Ph.D.

**prof. Ing. Jiří Mišurec, CSc.** předseda rady studijního programu

#### **UPOZORNĚNÍ:**

Autor diplomové práce nesmí při vytváření diplomové práce porušit autorská práva třetích osob, zejména nesmí zasahovat nedovoleným způsobem do cizích autorských práv osobnostních a musí si být plně vědom následků porušení ustanovení § 11 a následujících autorského zákona č. 121/2000 Sb., včetně možných trestněprávních důsledků vyplývajících z ustanovení části druhé, hlavy VI. díl 4 Trestního zákoníku č.40/2009 Sb.

Fakulta elektrotechniky a komunikačních technologií, Vysoké učení technické v Brně / Technická 3058/10 / 616 00 / Brno

## **ABSTRAKT**

Diplomová práce se zabývá komunikační technologií LTE Cat-M a její implementační v simulačním nástroji NS-3 s využitím modulu 5G-LENA NR. Teoretická část popisuje LPWA technologie dostupné v ČR. Dále se zaměřuje na standard LTE-M a především LTE Cat-M1, které jsou v práci popsány podrobněji. V praktické části jsou popsány možnosti simulace LTE Cat-M1 pomocí simulačních scénářů dostupných pro starší verze NS-3 a dále jsou navrženy a implementovány některé úpravy pro aktuální verzi NS-3 a modulu 5G-LENA NR.

## **KLÍČOVÁ SLOVA**

Internet věcí, LPWA, Sigfox, LoRaWan, Wireless MBUS, NB-IoT, LTE-M, LTE Cat-M, LTE Cat-M1, NS-3, LENA, ELENA, 5G-LENA, NR

## **ABSTRACT**

The diploma thesis deals with LTE Cat-M communication technologies and its implementation in the NS-3 simulation tool using the 5G-LENA NR module. The theoretical part describes LPWA technologies available in the Czech Republic. It also focuses on the LTE-M standard and especially LTE Cat-M1, which are described in more detail. The practical part describes the possibilities of LTE Cat-M1 simulation using simulation scenarios Available for the older version of NS-3, and also some modifications to the current version of NS-3 and the 5G-LENA NR module are designed and implemented.

## **KEYWORDS**

Internet of Things, LPWA, Sigfox, LoRaWan, Wireless MBUS, NB-IoT, LTE-M, LTE Cat-M, LTE Cat-M1, NS-3, LENA, ELENA, 5G-LENA, NR

Vysázeno pomocí balíčku thesis verze 4.07; <http://latex.feec.vutbr.cz>

DRÁPELA, Zbyněk. Implementace a vyhodnocení komunikační technologie LTE Cat-M1 v simulačním prostředí NS-3. Brno: Vysoké učení technické v Brně, Fakulta elektrotechniky a komunikačních technologií, Ústav telekomunikací, 2021, 56 s. Diplomová práce. Vedoucí práce: Ing. Pavel Mašek, Ph.D.

## **Prohlášení autora o původnosti díla**

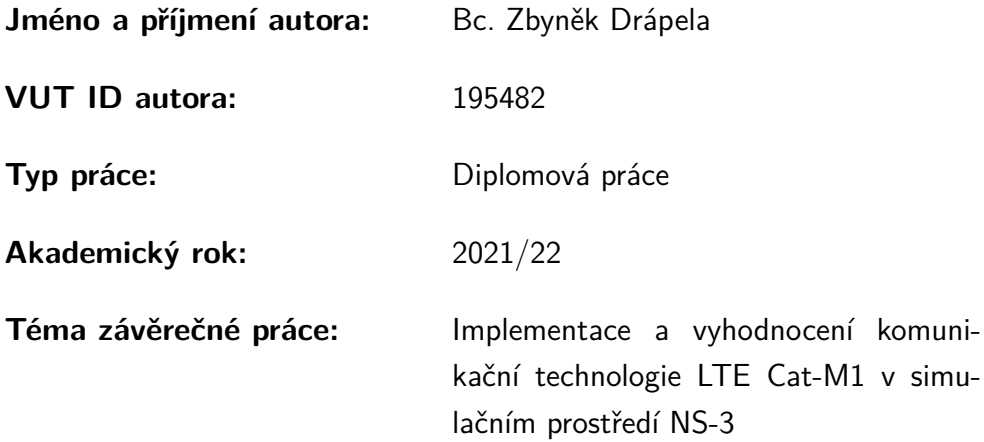

Prohlašuji, že svou závěrečnou práci jsem vypracoval samostatně pod vedením vedoucí/ho závěrečné práce a s použitím odborné literatury a dalších informačních zdrojů, které jsou všechny citovány v práci a uvedeny v seznamu literatury na konci práce.

Jako autor uvedené závěrečné práce dále prohlašuji, že v souvislosti s vytvořením této závěrečné práce jsem neporušil autorská práva třetích osob, zejména jsem nezasáhl nedovoleným způsobem do cizích autorských práv osobnostních a/nebo majetkových a jsem si plně vědom následků porušení ustanovení  $\S 11$  a následujících autorského zákona č. 121/2000 Sb., o právu autorském, o právech souvisejících s právem autorským a o změně některých zákonů (autorský zákon), ve znění pozdějších předpisů, včetně možných trestněprávních důsledků vyplývajících z ustanovení části druhé, hlavy VI. díl 4 Trestního zákoníku č. 40/2009 Sb.

Brno . . . . . . . . . . . . . . . . . . . . . . . . . . . . . . . . . . . . . . . . . . . . . . . . . . . .

podpis autora<sup>∗</sup>

<sup>∗</sup>Autor podepisuje pouze v tištěné verzi.

## PODĚKOVÁNÍ

Rád bych poděkoval vedoucímu diplomové práce panu Ing. Pavlu Maškovi, Ph.D. za odborné vedení, konzultace, trpělivost a podnětné návrhy k práci.

# **Obsah**

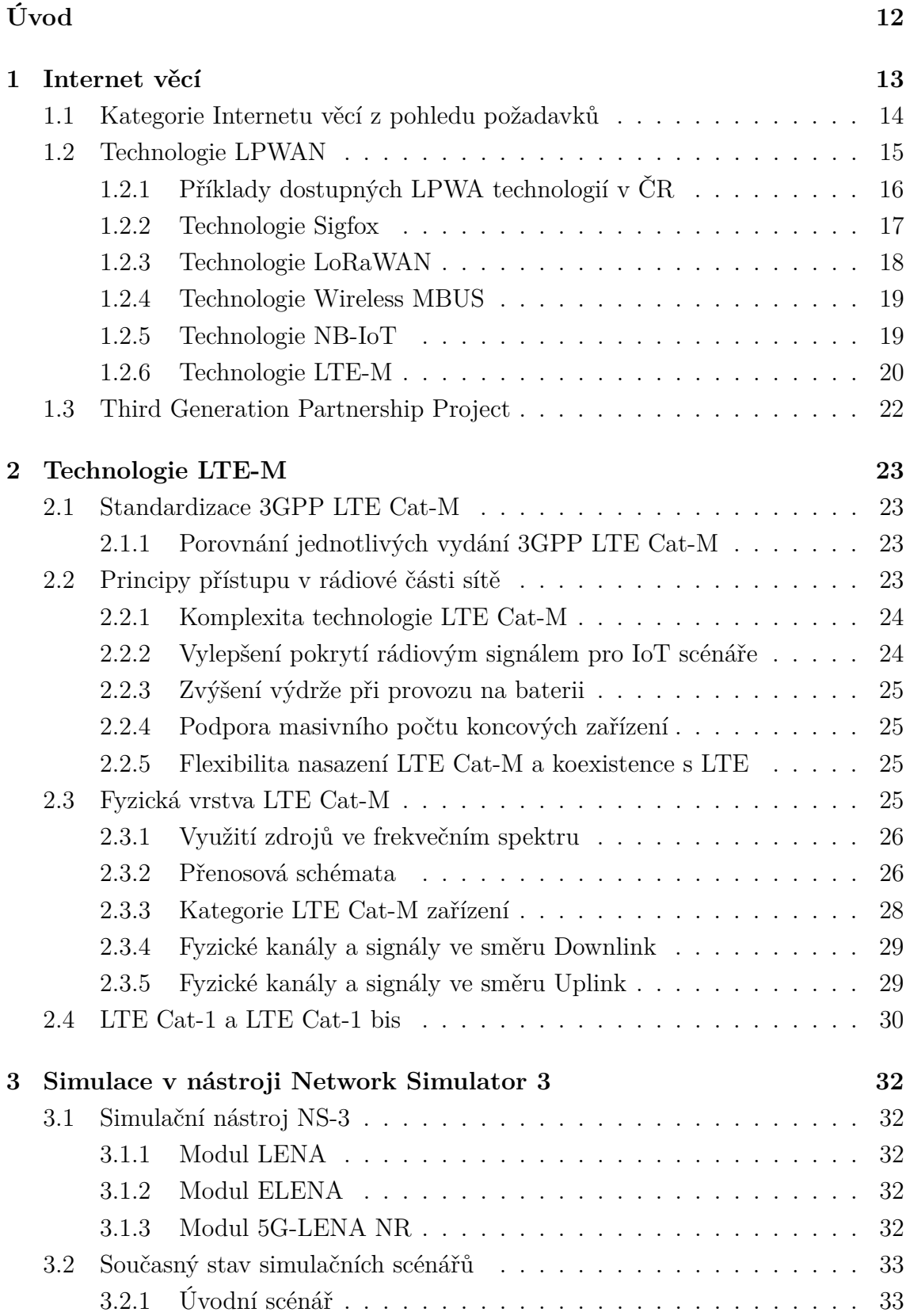

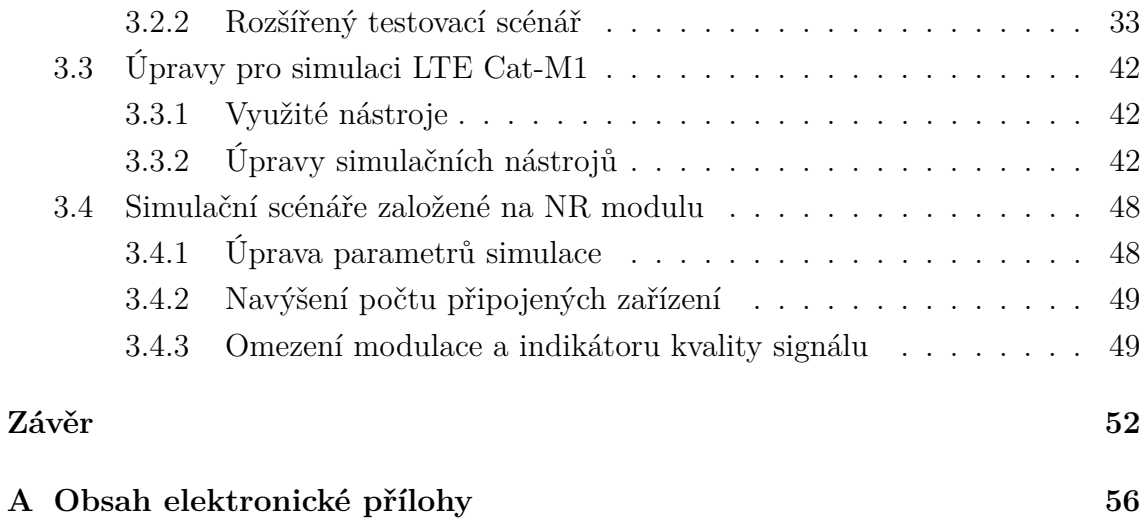

# **Seznam obrázků**

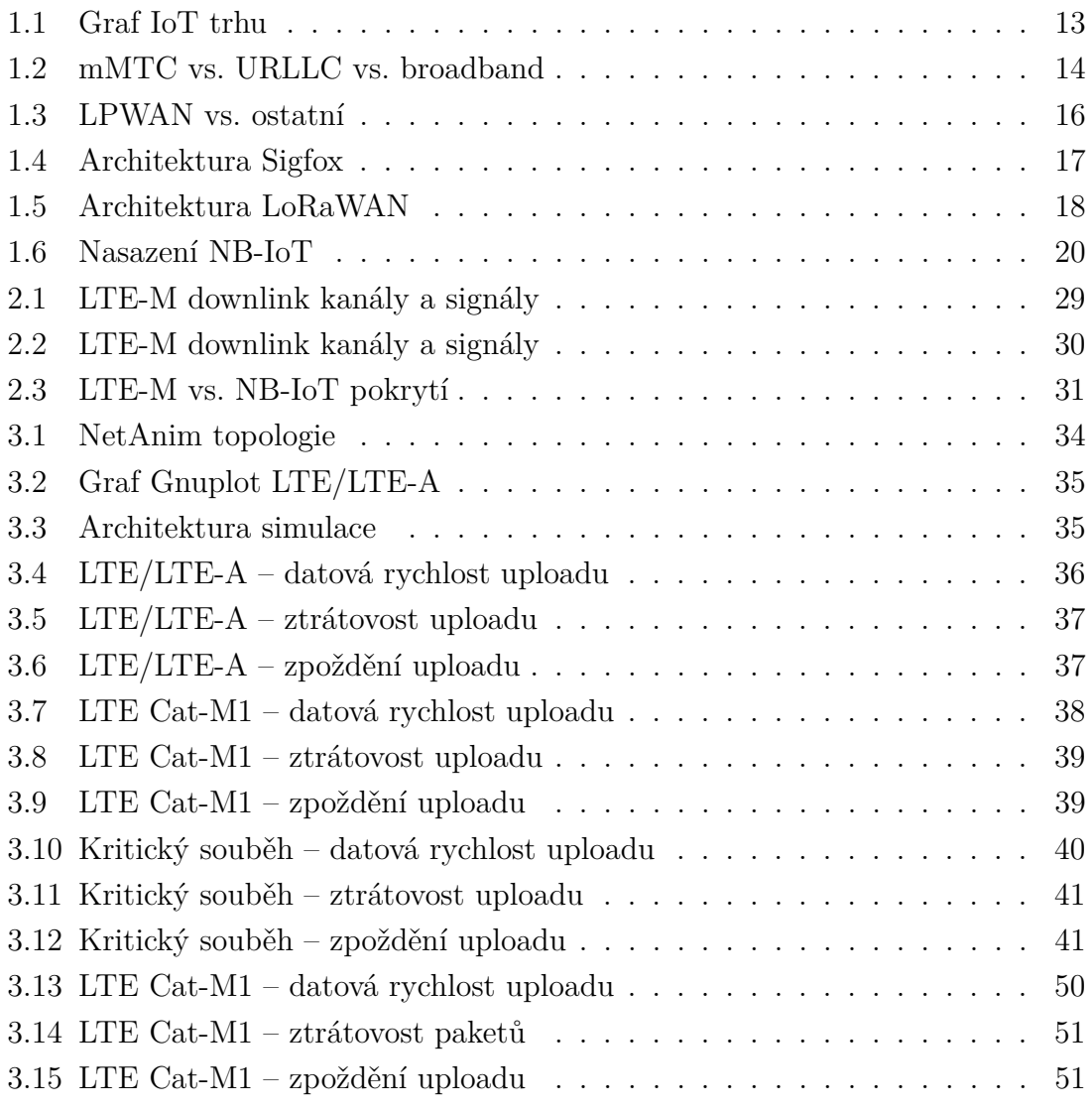

# **Seznam tabulek**

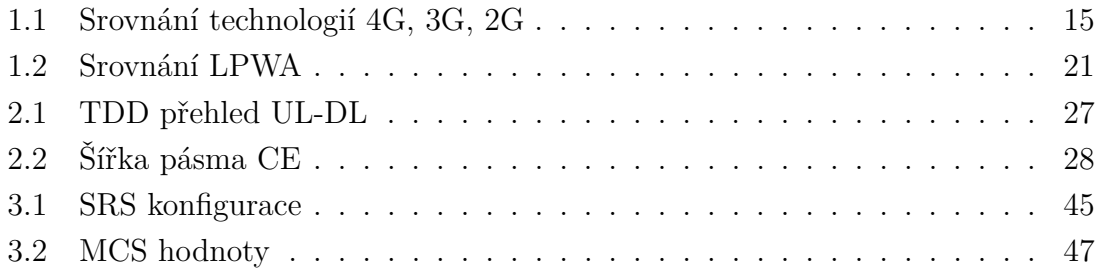

# **Seznam výpisů**

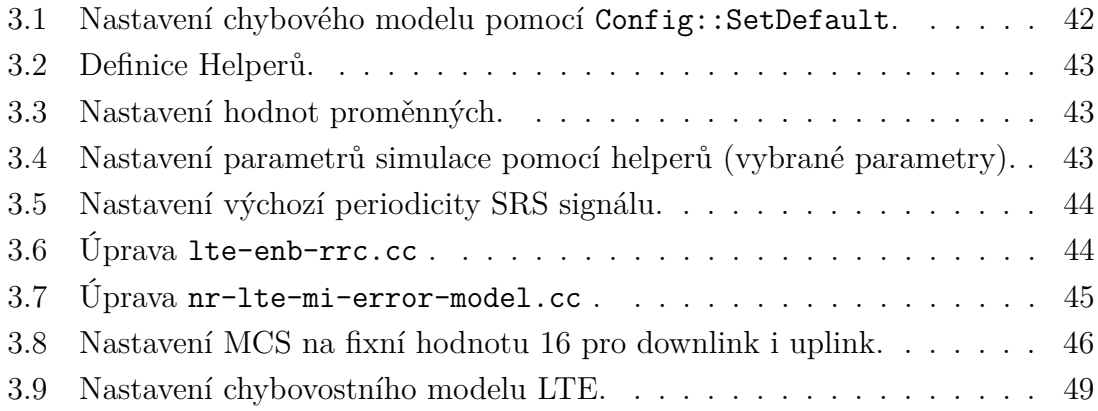

# **Úvod**

<span id="page-11-0"></span>V současnosti je navyšován počet zařízení připojovaných k internetu. Dochází k růstu popularity zařízení s nízkou spotřebou, která mohou být připojena ke komunikačním sítím. Tyto zařízení potřebují spolehlivé připojení do sítě i v dosud méně obvyklých podmínkách, které kladou na připojení vyšší nároky. Současně jsou kladeny požadavky na nízkou spotřebu, možnost připojení velkého počtu zařízení a velké pokrytí signálem. Na tyto požadavky reagují sítě LPWA (Low Power Wide Area).

Cílem diplomové práce je studium LPWA technologií, porovnání jejich parametrů a základní popis dostupných standardů Sigfox, LoRaWAN, Wireless MBUS, NB-IoT a LTE-M. Cílem by mělo být přinést ucelený popis a usnadnění volby vhodného standardu sítě a popsat podrobněji fungování standardu LTE-M. Dále také seznámení se simulačním nástrojem Network Simulator 3 a výchozím stavem úprav komunikačních scénářů pro simulaci technologie LTE Cat-M1, a také ověření funkčnosti výchozích scénářů. V neposlední řadě je cílem také implementace úprav v simulačním softwaru a tvorba simulačních scénářů pro simulaci LTE Cat-M1.

První kapitola se věnuje Internetu věcí, jeho požadavkům a současným technologiím LPWA. Dále je podrobněji rozebrána technologie LTE-M. Poslední část práce se věnuje simulátoru Network Simulator 3, modulům LENA, ELENA a 5G-LENA NR, výchozímu stavu simulačních scénářů, úpravám simulačního nástroje a tvorbě nových simulačních scénářů. Práce je doplněna o srovnávací tabulky technologií a jejich verzí a také o obrázky, které znázorňují funkci některých technologií.

## <span id="page-12-0"></span>**1 Internet věcí**

Počet zařízení připojených k internetu je každým rokem navyšován. Díky miniaturizaci a snižování cen koncových zařízení se podařilo dostat k malým elektronickým zařízením schopným připojit se k Internetu – chytrým zařízením. Ty následně mohou tvořit bránu k připojení fyzických objektů k síti Internet a následnému sdílení informací, komunikaci a vzdálenému ovládání fyzických zařízení [\[1\]](#page-52-0).

Cílem Internetu věcí nebo také IoT (z anglického Internet of Things), je tedy propojení fyzických objektů pomocí IoT komunikační infrastruktury a umožnění výměny dat mezi nimi [\[2\]](#page-52-1).

Příchod zařízení s nízkou spotřebou a bezdrátovým připojením urychluje nasazení chytrých zařízení [\[1\]](#page-52-0). Možnost jak statického nasazení zařízení s bateriovým napájením v těžko přístupných místech či nasazování mobilních zařízení (např. pro sledování dopravních prostředků) nabízí nové scénáře pro využití IoT a to jak v rámci zákaznického Internetu věcí (Customer IoT), tak zejména v případě průmyslového Internetu věcí (Industrial IoT). Hlavní výhodou v porovnání s konvenčními bezdrátovými technologiemi je možnost vzdálené správy, přenosu dat a kontroly stavu koncových IoT zařízení a to zejména v lokalitách, které vykazují úrovně signálu nižší než -110 dBm (hraniční úroveň signálu pro technologie LTE a GSM (GPRS/EDGE)). Také díky tomu dosahuje v roce 2021 počet připojených chytrých zařízení 12,3 miliardy a do roku 2025 je očekáván nárůst počtu zařízení dokonce na 27 miliard [\[3\]](#page-52-2), jak ilustruje obrázek [1.1.](#page-12-1)

<span id="page-12-1"></span>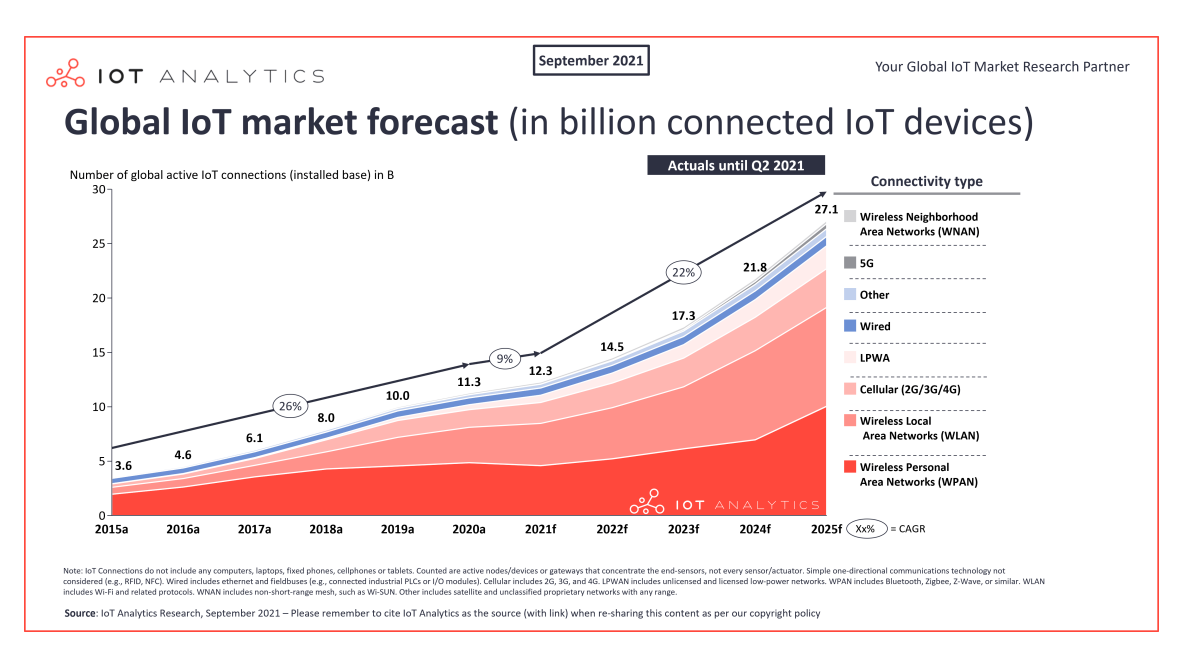

Obr. 1.1: Předpověď vývoje IoT trhu [\[3\]](#page-52-2).

## <span id="page-13-0"></span>**1.1 Kategorie Internetu věcí z pohledu požadavků**

Z pohledu požadavků bývá Internet věcí často dělen na dvě kategorie. První z nich je mMTC (massive Machine-type Communication), mezi jejíž zástupce patří chytrá nositelná zařízení (wearables) a senzorové sítě. Jejich cílem je především získávat data a předávat je dalším zařízením v rámci komunikační infrastruktury. Tyto zařízení spoléhají na bateriové napájení, takže mají zvýšené požadavky na energetickou efektivitu, která by jim měla zajistit výdrž v řádu let. Důležitá je i spolehlivost přenosu. Naopak zpoždění při přenosu dat u těchto zařízení není kritické a běžně dosahuje jednotek sekund (v závislosti na úrovni rádiového signálu) [\[4\]](#page-52-3).

Druhou kategorii zařízení představuje URLLC (Ultra-reliable Low Latency Communications), která vyžadují co nejmenší zpoždění při zachování velmi vysoké spolehlivost sítě. Zároveň bývají přenášeny větší objemy dat. Sem je řazena například automatizace průmyslu nebo automatizované řízení automobilů. Tato kategorie má oproti mMTC protichůdné požadavky [\[4\]](#page-52-3).

Poslední kategorií je MBB (Mobile BroadBand), potažmo eMBB (enhanced Mobile BroadBand). Požadavky této kategorie se od příchodu chytrých telefonů mění a jsou kladeny nároky na vyšší přenosové rychlosti a nižší zpoždění. V současnosti se zvyšují požadavky na propustnost sítě a roste objem přenesených dat, což je způsobeno z velké části rostoucí oblibou streamovaného videa [\[5\]](#page-52-4).

<span id="page-13-1"></span>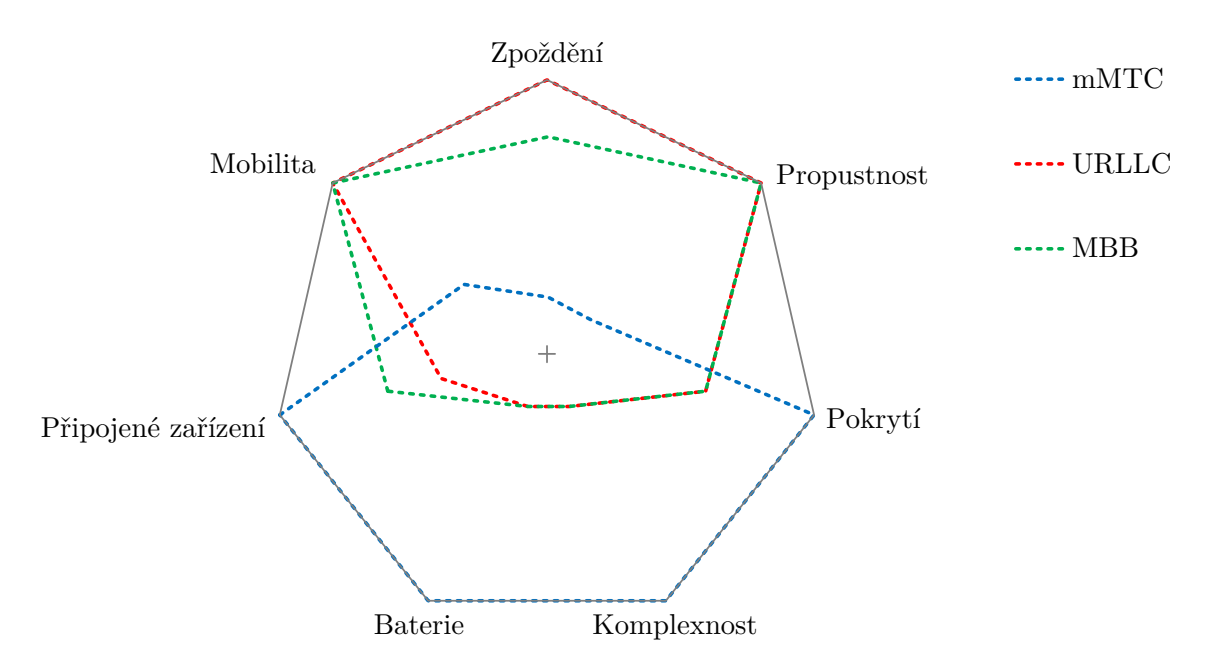

Obr. 1.2: Srovnání požadavků mMTC, URLLC a MBB sítí [\[4\]](#page-52-3).

## <span id="page-14-0"></span>**1.2 Technologie LPWAN**

Běžně používané technologie pro rádiový přenos na krátkou vzdálenost jako je Zigbee, Bluetooth sice konzumují limitované množství energie v závislosti na zvoleném operačním módu, ale mají omezený dosah, a proto nejsou pro některá nasazení v IoT vhodná. Naopak technologie mobilní komunikace sítí 2G, 3G nebo 4G mohou nabídnout široké pokrytí, avšak jsou energeticky náročné. Parametry zmíněných technologií porovnává tabulka [1.1.](#page-14-1) Řešením splňujícím tyto požadavky se staly technologie LPWAN (Low Power Wide Area Network), které jsou přesně pro jejich splnění navrženy [\[6\]](#page-52-5).

| Technologie          | LTE $(Cat 4)$                    |                        | <b>GSM</b>                           | EDGE/EGPRS                           |  |
|----------------------|----------------------------------|------------------------|--------------------------------------|--------------------------------------|--|
| Generace             | 4G                               | 3 <sub>G</sub>         | 2G                                   | 2G                                   |  |
| 3GPP vydání          | 8                                | 99, 4, 5, 6            | 1, 2, 96                             | 97, 98                               |  |
| Typická, reálná max. | UL: $10 \text{ Mb/s}$            | UL: $1.4 \text{ Mb/s}$ | $14.4 \text{ kb/s}$                  | $A\check{z}$ 384 kb/s                |  |
| přenosová rychlost   | DL: $20 \text{ Mb/s}$            | DL: $3,1 \text{ Mb/s}$ |                                      |                                      |  |
| Typická citlivost    | $-114$                           | $-114$                 | $-102$                               | $-102$                               |  |
| přijímače (dBm)      |                                  |                        |                                      |                                      |  |
| Šířka pásma          | 1,4;3;5;10;                      | 5 MHz                  | $200 \text{ kHz}$                    | $200 \text{ kHz}$                    |  |
|                      | 15; 20 MHz                       |                        |                                      |                                      |  |
| Frekvenční pásma     | 800, 2100,                       | 2100                   | 800, 1800                            | 800, 1800                            |  |
| [MHz]                | 2600, 3700                       |                        |                                      |                                      |  |
|                      | QPSK,                            | QPSK,                  |                                      |                                      |  |
| Modulace             | 16QAM,                           | 16QAM,                 | <b>GMSK</b>                          | GMSK,                                |  |
|                      | 64QAM,                           | 32QAM,                 |                                      | 8PSK                                 |  |
|                      | 256QAM,                          | 64QAM                  |                                      |                                      |  |
|                      |                                  |                        | 800 MHz:                             | 800 MHz:                             |  |
| Max. vysílací výkon  | $23 \text{ dBm} (0.2 \text{ W})$ | 33 dBm $(2 W)$         | $43\,\mathrm{dBm}$ (20 W);           | $43\,\text{dBm}$ (20 W);             |  |
| koncového zařízení   |                                  |                        | 1800 MHz:                            | 1800 MHz:                            |  |
|                      |                                  |                        | $30\,\mathrm{dBm}$ $(1\,\mathrm{W})$ | $30\,\mathrm{dBm}$ $(1\,\mathrm{W})$ |  |

<span id="page-14-1"></span>Tab. 1.1: Srovnání technologií: LTE, UMTS/HSPA, GSM, EDGE/EGPRS.

Tyto technologie umožňují komunikaci na velké vzdálenosti. V případě nezastavěných ploch či volných prostranstvích je dosah těchto technologií mezi 10-40 km, avšak v husté městské zástavbě klesá na 1-5 km. Navíc nabízejí velmi vysokou energetickou efektivitu a díky tomu mohou zařízení v případě bateriového napájení fungovat i 10 a více let bez nutnosti výměny baterie. V kombinaci s nízkou provozní i pořizovací cenou zařízení využívajících LPWA komunikační technologie se jedná o preferovanou volbu pro zařízení, která odesílají pouze malé množství dat (dle technologie a způsobu použití se jedná o jednotky až nižší stovky kb/s) na velké komunikační vzdálenosti (jednotky až destíky kilometrů) [\[6\]](#page-52-5).

Srovnání LPWAN s dalšími technologiemi z pohledu komunikačního dosahu a rychlosti přenosu dat je patrné z obrázku [1.3.](#page-15-1)

<span id="page-15-1"></span>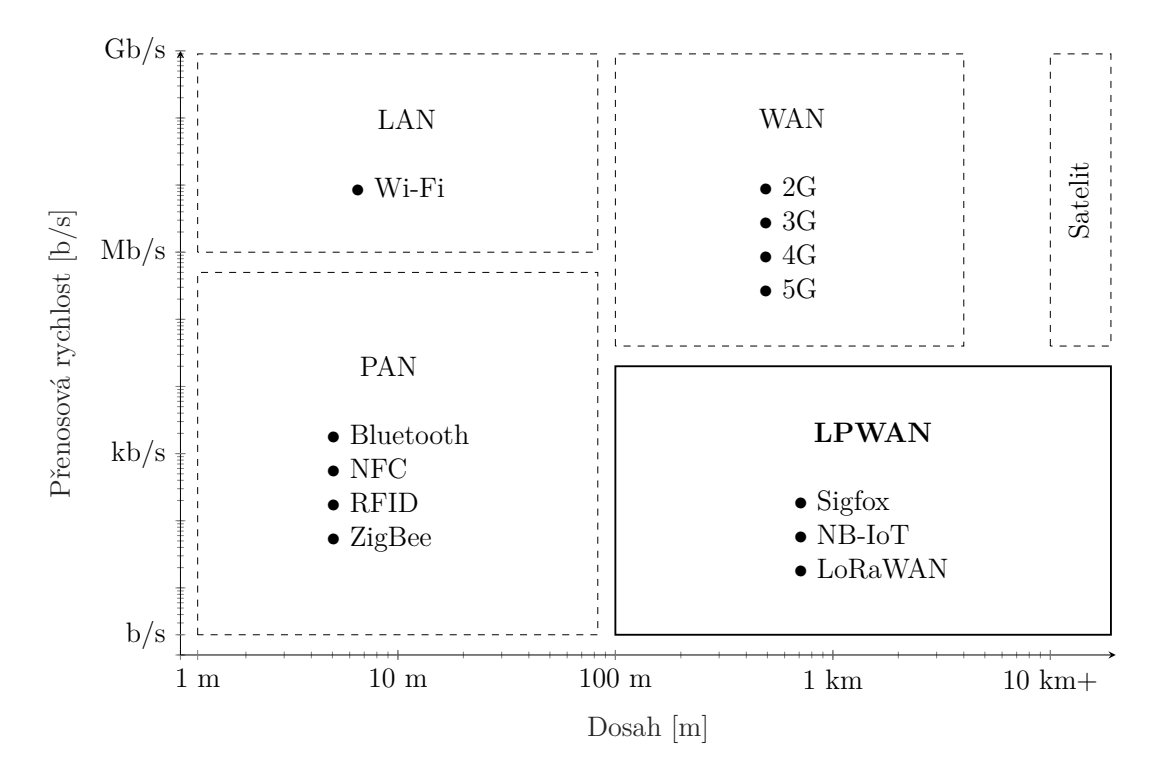

Obr. 1.3: Srovnání vlastností technologií bezdrátového přenosu [\[6,](#page-52-5) [7\]](#page-52-6).

#### <span id="page-15-0"></span>torní testování, v následujících letech se očekává spuštění komerčního provozu technologie (v první 1.2.1 Příklady dostupných LPWA technologií v ČR

20 nologie LoRaWAN (Long Range Wide Area Network) má také kořeny ve Francii, Mezi konkrétní technologie LPWAN patří Sigfox, což je zároveň název francouzské společnosti, která jej vyvíjí a ve spolupráci s mobilními operátory i provozuje. Techavšak nyní je vyvíjena a standardizována LoRa Alliance. Obě technologie využívají pro přenos dat nelicencované frekvenční pásmo. V Evropě se jedná zejména o pásmo 868 MHz a v současnosti také pásmo 2,4 GHz. V obou případech se jedná o nelicencované ISM (Industrial, Scientific and Medical) pásmo [\[6\]](#page-52-5).

Oproti tomu technologie NB-IoT (Narrowband IoT) využívá pro komunikaci licencované frekvenční pásmo, které je v základní konfiguraci mobilní sítě dedikováno pro systémy 4G (LTE (Long Term Evolution) a LTE-A (LTE Advanced)). Je standardizována projektem 3GPP (Third Generation Partnership Project) a provozují ji mobilní operátoři [\[6\]](#page-52-5). Podobný původ má také technologie LTE-M. Ta je založená na LTE, avšak byla vyvíjena s cílem zvýšit jeho dosah a přizpůsobit ho požadavkům LPWAN [\[4\]](#page-52-3). Oproti NB-IoT nabízí vyšší přenosové rychlosti. Pod LTE-M (Long Term Evolution for Machines) spadají také specifikace LTE Cat-M1 a LTE Cat-M2 [\[8\]](#page-52-7).

## <span id="page-16-0"></span>**1.2.2 Technologie Sigfox**

Technologie Sigfox je vyvíjena a provozována stejnojmennou francouzskou společností. Používá úzkou šířku pásma a běží na nalicencovaném pásmu, které v Evropě odpovídá 868 MHz a v Americe 902 MHz [\[4\]](#page-52-3).

<span id="page-16-1"></span>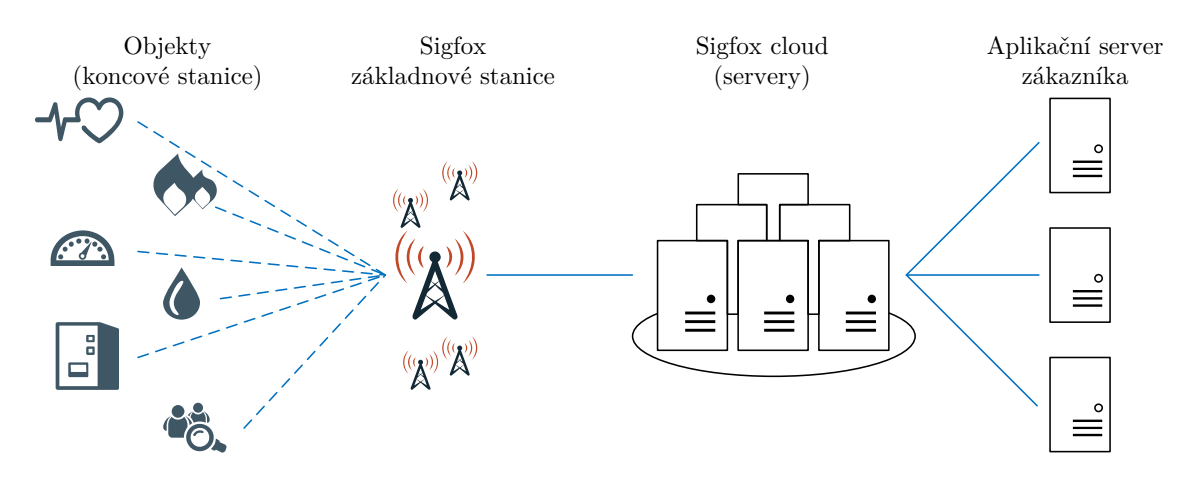

Obr. 1.4: Architektura sítě Sigfox [\[9\]](#page-52-8).

Sigfox má vysokou spektrální účinnost (W/Hz), díky čemuž využívá frekvenční pásmo efektivně, dosahuje nízkého šumu a dosahuje velmi nízké spotřeby při použití levných antén [\[6\]](#page-52-5). Maximální rychlosti přenosu je závislá na povolené citlivosti přijímače základnové stanice. Při citlivosti -142 dBm (využívané v Evropě) je rychlost 100 b/s, při citlivosti -134 dBm (využivané v Americe) je rychlost 600 b/s [\[9\]](#page-52-8).

Původně byl Sigfox zamýšlen pouze pro odesílání dat, avšak později byla přidána také podpora pro jeho příjem. Spojení je ale nesymetrické a odesílání je preferováno na úkor příjmu. Zařízení v této síti může denně odeslat maximálně 140 zpráv, každou s maximální velikostí 12 B a přijmout může pouze 4 denně, každou s velikostí 8 B. Tím pádem není možné potvrzovat přijetí zpráv [\[6\]](#page-52-5).

Spolehlivost přenosu je řešena tím způsobem, že je každá zpráva odeslána několikrát (ve výchozím stavu třikrát) a to pokaždé na odlišném kanálu [\[6\]](#page-52-5).

Přes Sigfox mohou být zprávy posílány v městské zástavbě na vzdálenosti do 10 km. Na venkově je možné dosáhnout přenosu přenosu na vzdálenosti do 40 km [\[6\]](#page-52-5).

## <span id="page-17-0"></span>**1.2.3 Technologie LoRaWAN**

Fyzická vrstva technologie je tvořena modulací LoRa (Long Range). Linková vrstva je tvořena protokolem LoRaWAN, který je vyvíjen a standardizován LoRa Alliance. Tato technologie používá v Evropě, stejně jako Sigfox, pásmo ISM na frekvenci 868 MHz a v současnosti také ISM pásmo 2,4 GHz. LoRaWAN je možné provozovat jak v rámci veřejné komunikační infrastruktury (v Česku provozují síť České radiokomunikace [\[10\]](#page-52-9)). Také je možné provozovat soukromou LoRaWAN síť.

<span id="page-17-1"></span>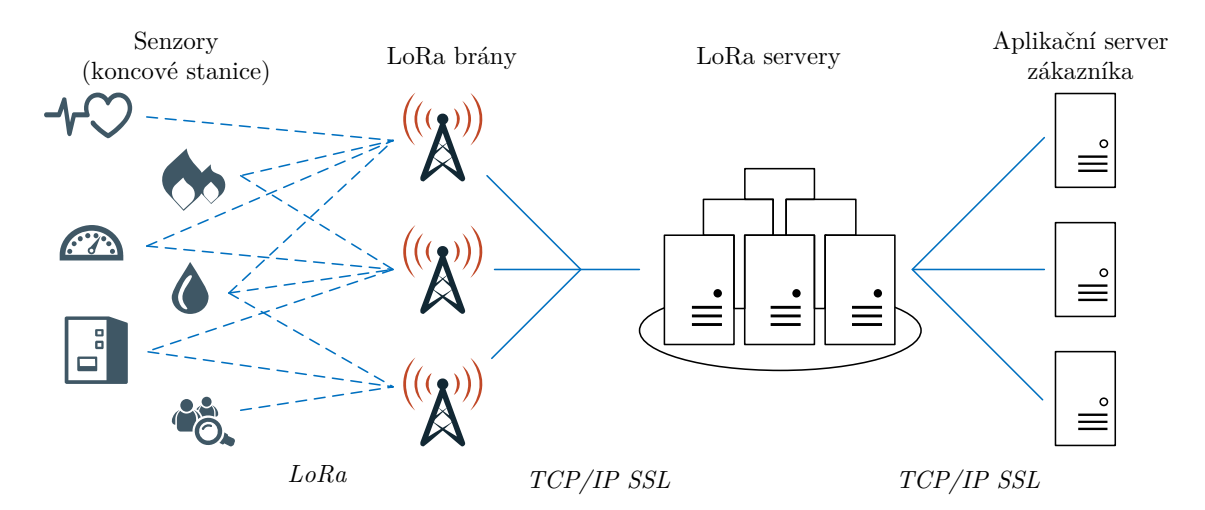

Obr. 1.5: Architektura sítě LoRaWAN [\[11\]](#page-52-10).

LoRa využívá rozprostřenné spektrum CSS (Chirp Spread Spectrum) a nabízí oboustrannou komunikaci a může potvrzovat přijetí zprávy. Rychlosti přenosu se pohybují mezi 300 b/s a 50 kb/s v závislosti na použitém činiteli rozprostření, šířce pásma a kódovacím poměru [\[6\]](#page-52-5).

Činitel rozprostření je poměr mezi čipovou a symbolovou rychlostí a udává počet čipů, které jsou použity k zakódování jednoho symbolu. Se zvyšujícím se činitelem rozprostření se prodlužuje doba odesílání zprávy a zároveň se signál více vzdaluje od šumu [\[12\]](#page-53-0).

Kódovací poměr udává poměr mezi vyslanými bity užitečných dat a všech odeslaných bitů. Čím je tento poměr vyšší, tím se prodlužuje doba přenosu, ale dosahujeme lepší odolnosti proti vzniku chyb a lepší schopnosti tyto chyby opravovat. Tyto parametry bývají měněny podle požadavků na robustnost signálu a rychlost přenosu. Výsledný signál má nízký šum a dobrou odolnost proti rušení [\[6,](#page-52-5) [12\]](#page-53-0).

Zprávy mohou být šifrované (AES 128b). Každá zpráva odeslaná přes LoRaWAN může být přijmuta všemi bránami v dosahu. Tímto nadbytečným příjmem je zvyšována úspěšnost doručení zpráv. Aby byl tento redundantní příjem možný, musí se v okolí nacházet větší počet bran, což může zvyšovat náklady na vybudování sítě.

Duplicitní přijaté zprávy jsou filtrovány na straně serveru. Duplicitních zpráv je také možné použít k lokalizaci odesílající stanice. Přenos může probíhat na vzdálenosti do 5 km v městské zástavbě a do 20 km na venkově [\[6,](#page-52-5) [13\]](#page-53-1).

### <span id="page-18-0"></span>**1.2.4 Technologie Wireless MBUS**

Technologie Wireless MBUS je bezdrátovou variantou technologie Meter-BUS, která byla zaměřena na sběr dat u měřičů plynu a jejich odesílání po kabelovém spojení. Technologie je definována v evropské normě EN 13757, která v jednotlivých částech popisuje výměnu dat, fyzickou a spojovou vrstvu, aplikační vrstvu, bezdrátový přenos a návrhy komunikace [\[13\]](#page-53-1).

Pro přenos používá v základu bezlicenční pásmo ISM na frekvenci 868 MHz, avšak mohou být použity také frekvence 169 MHz a 433 MHz. Technologie je určena k přenosu na krátké vzdálenosti (stovky metrů), především z měřičů energií (voda, plyn, elektřina apod.), které jsou napájeny z baterií nebo z rozvodné sítě (např. u elektroměru). Dobou provozu je 10-15 let, čehož je dosaženo častým přecházením zařízení do stavu s nízkým odběrem energie a odesíláním dat pouze v krátkých časových slotech. Data z těchto měřičů sbírají čtecí zařízení, která bývají napájena z externího zdroje, ale v případě potřeby je možné i napájení z baterií [\[13\]](#page-53-1).

Komunikační struktura má tvar hvězdice, kdy jednotlivá měřicí zařízení odesílají data do centrální jednotky. Dosah je při přímé viditelnosti mezi 500–600 m. Přenášená data mohou být šifrovaná algoritmy DES (Data Encryption Standard (bez nebo s inicializačním vektorem)) nebo AES (Advanced Encryption Standard (s inicializačním vektorem)) [\[13\]](#page-53-1).

## <span id="page-18-1"></span>**1.2.5 Technologie NB-IoT**

NB-IoT je technologie specifikovaná projektem 3GPP v červnu 2016. Využívá frekvenční pásma licencovaná pro GSM a LTE, se kterými může být provozována současně. S technologiemi GSM a LTE sdílí také šířku rádiového kanálu 200 kHz, ze které ovšem využívá pouze 180 kHz [\[6\]](#page-52-5).

Základem technologie NB-IoT je standard LTE, jenž byl odlehčen a optimalizován pro použítí v IoT – tedy pro posílání malých datových zpráv s malou frekvencí. Díky tomu může být NB-IoT nasazen pouze jako softwarový upgrade na již existující LTE infrastruktuře. Ze standardu LTE si také NB-IoT ponechalo šifrování zpráv. Na jednu nosnou je možné připojit až 100 000 zařízení a toto číslo je možné navýšit využitím dalších nosných [\[6,](#page-52-5) [13\]](#page-53-1).

Jsou možné tři způsoby nasazení NB-IoT:

• Nasazení uvnitř LTE pásma (In-band operation) – využití zdrojových bloků v rámci LTE nosných

- Nasazení v ochranném pásmu (Guard-band operation) využití nevyužitých bloků nosných LTE v rámci ochranného pásma.
- Samostatné nasazení (Stand-alone operation) je využíváno frekvenční pásmo vyhrazené pro GSM [\[6\]](#page-52-5).

<span id="page-19-1"></span>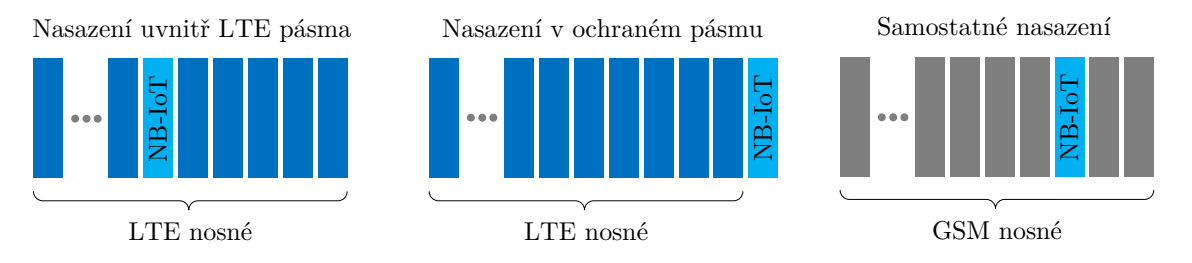

Obr. 1.6: Módy nasazení NB-IoT [\[6\]](#page-52-5).

Rychlost přenosu u NB-IoT je pro Cat-NB1 (specifikace z vydání 13) maximálně 25 kb/s pro downlink a 65 kb/s pro uplink a pro Cat-NB2 (specifikace z vydání 14) byla maximální rychlost zvýšena na 127 kb/s pro downlink a 158,5 kb/s pro uplink. Přenos může probíhat na vzdálenosti do 1 km v městské zástavbě a do 10 km na venkově [\[14,](#page-53-2) [13\]](#page-53-1).

## <span id="page-19-0"></span>**1.2.6 Technologie LTE-M**

Technologie LTE-M je založena na technologii LTE kterou upravuje pro použití v IoT. Cílem je nízká cena zařízení, velké pokrytí a dlouhá životnost zařízení při provozu na baterie (kolem 10 let). Cílí na nižší až střední třídu aplikací IoT [\[4\]](#page-52-3).

LTE-M je vyvíjena projektem 3GPP a poprvé byla představena ve vydání 12. Tato verze bývá nazývána LTE Cat-0. U ní byla snížena komplexita, aby mohly být zařízení cenou srovnatelné s GSM/GPRS. Podporována byla maximálně rychlost 1 Mb/s pro uplink i downlink a zároveň byla použita pouze jedna anténa. Komunikace byla zajištěna v módu HD-FDD (Half-Duplex Frequency-Division Duplex). Následovalo vydání 13 a LTE Cat-M1, kde byla navíc snížena šířka pásma z 20 MHz na 1,4 MHz a nižší vysílací výkon zařízení (sníženo z 23 dBm na 20 dBm) [\[4,](#page-52-3) [15\]](#page-53-3).

Ve vydání 14 bylo představeno LTE Cat-M2, které přineslo zvýšení přenosových rychlostí (4 Mb/s downlink a 7 Mb/s uplink), avšak také nárůst šířky pásma na 5 MHz. LTE Cat-M2 je ale zpětně kompatibilní s LTE Cat-M1 a rozšířené funkce LTE Cat-M2 aktivuje pouze, pokud její použití bude vyžadovat nastavení základnové stanice [\[4\]](#page-52-3).

LTE-M zařízení i přes redukovanou složitost disponují funkcemi, které podporují klasická LTE zařízení. Podporují tedy předání spojení (handover), efektivní plánování paketů, nízkou latenci v připojeném režimu a také přenos hlasu [\[15\]](#page-53-3).

<span id="page-20-0"></span>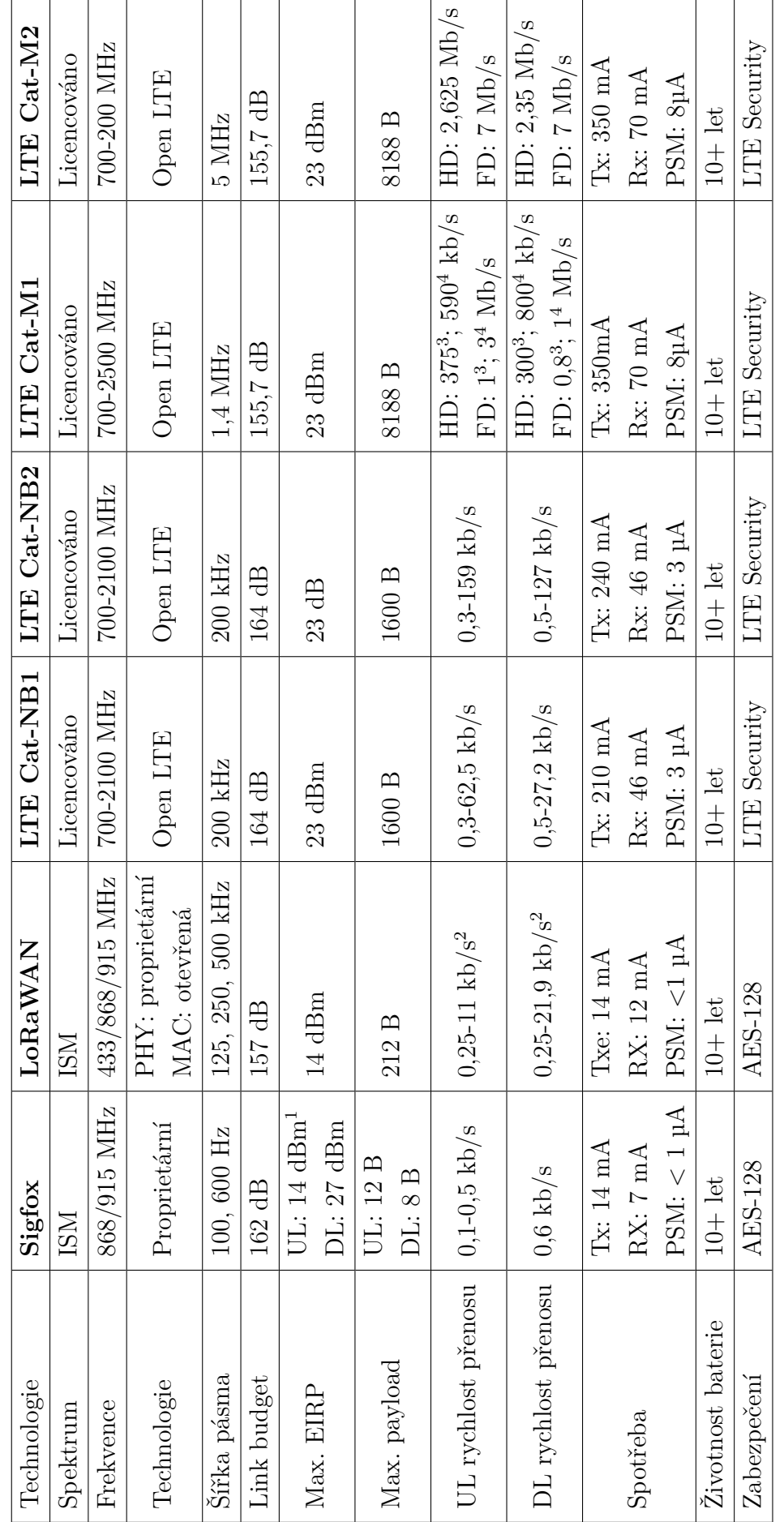

Tab. 1.2: Srovnání současných LPWA technologií. Tab. 1.2: Srovnání současných LPWA technologií.

 $^1$ Hodnota relevantní pro $\mathop{\hbox{\rm EU}}\nolimits.$ 

<sup>1</sup> Hodnota relevantní pro EU. <sup>2</sup> 50 kb/s pro FSK modulaci. <sup>3</sup> 3GPP Release 13. <sup>4</sup> 3GPP Release 14.

 $^2$  50 kb/s pro FSK modulaci.

 $^3$  3GPP Release 13.  $\,$ 

 $^4$  3GPP Release 14.  $\,$ 

## <span id="page-21-0"></span>**1.3 Third Generation Partnership Project**

K rozmachu mobilních zařízení velmi přispívá projekt 3GPP (Third Generation Partnership Project), který standardizuje vývoj technologií mobilních sítí. V rámci projektu se spojilo sedm organizací (ARIB, ATIS, CCSA, ETSI, TSDSI, TTA, TTC), které vyvíjí telekomunikační standardy [\[16\]](#page-53-4).

Začátek 3GPP se datuje do roku 1998, kdy bylo jeho cílem vývoj monilních sítí třetí generace (3G), založených na GSM. Následně byl rozsah změněn na údržbu a vývoj nových standardů i nad rámec 3G. Spolupráce tedy pokračovala k vývoji LTE (4G) i sítí páté generace (5G) [\[16\]](#page-53-4).

Projekt používá systém jednotlivých vydání (Releases). Každé vydání obsahuje technický popis technologií a umožňuje implementaci těchto technologií. Po určitém datu je dané vydání zmrazeno a již neprobíhá úprava specifikací [\[16\]](#page-53-4).

## <span id="page-22-0"></span>**2 Technologie LTE-M**

Využití technologie LTE pro IoT, tedy LTE-M (někdy nazývané také LTE Cat-M) se zběžně věnovala už kapitola [1.2.6.](#page-19-0) Detailní popis technologie LTE Cat-M ve verzích definovaných dle 3GPP Release 13 a 3GPP Release 14 je uveden v této kapitole.

## <span id="page-22-1"></span>**2.1 Standardizace 3GPP LTE Cat-M**

V rámci výzkumu projektu 3GPP byly studovány možnosti vývoje levných zařízení pro MTC (Machine-Type Communications) založených na LTE. Jejich výsledkem je LTE-M [\[8\]](#page-52-7).

## <span id="page-22-2"></span>**2.1.1 Porovnání jednotlivých vydání 3GPP LTE Cat-M**

Nejprve byla v rámci vydání 12 představena kategorie LTE zařízení 0 (celým názvem LTE Cat-0), jež obsahovala úpravy pro snížení ceny a zvýšení pokrytí. Tato kategorie bývá řazena pod LTE-M pouze v případě podpory CE (Cover Enhancement) módů, jež jsou podrobněji popsány v kapitole [2.2.2](#page-23-1) [\[8\]](#page-52-7).

Následně byla v představena kategorie LTE Cat-M1, která již podporovala CE módy A a B a také přinesla úsporné techniky PSM (Power Saving Mode) a eDRX (Extended Discontinuous Reception), o kterých pojednává kapitola [2.2.3.](#page-24-0) Toto bylo součástí vydání 13, podle kterého byly spuštěny sítě LTE-M na mnoha trzích. Vydání 13 položilo základy LTE-M, které byly dále rozšiřovány ve vydáních 14 a 15 [\[8\]](#page-52-7).

Vydání 14 z roku 2017 přineslo LTE Cat-M2 s několika vylepšeními, jako jsou vyšší přenosové rychlosti, vylepšení podpory VoLTE (Voice over LTE) a určování polohy, podpora pro multicastový způsob přenosu a vylepšení pokrytí [\[8\]](#page-52-7).

V roce 2018 bylo představeno vydání 15, jež obsahuje další vylepšení. Bylo sníženo zpoždění, ještě snížena spotřeba energie, zvýšena efektivita využití spektra, vylepšena kontrola přístupu a přidána podpora pro zařízení pohybující se ve vyšších rychlostech [\[8\]](#page-52-7).

Výhodou je, že vylepšení představených ve vydáních 14 a 15 je možné dosáhnout pomocí softwarové aktualizace stávajících LTE sítí [\[8\]](#page-52-7).

Specifikace LTE-M z vydání 15 také splňují požadavky na výkon dané pro sítě páté generace (5G). LTE-M je tedy považováno za 5G mMTC technologii [\[8\]](#page-52-7).

## <span id="page-22-3"></span>**2.2 Principy přístupu v rádiové části sítě**

Tato kapitola popisuje, jak bylo dosaženo cílů LTE Cat-M z hlediska principů přístupu v rádiové části sítě.

## <span id="page-23-0"></span>**2.2.1 Komplexita technologie LTE Cat-M**

Při vývoji LTE-M byly studovány různé techniky snižování cen LTE komunikačních modulů s cílem nahradit GSM/GPRS ve využití v nižší třídě aplikací IoT. Podle odhadů se takto dala snížit výrobní cena zařízení až na 1/3 ceny jednoduchého modemu LTE Cat-1 (jenž byl zamýšlen pro použití v IoT). Jako slibné byly identifikovány tyto techniky:

- snížení rychlosti přenosu,
- pouze jedna anténa pro příjem,
- operace v poloduplexním režimu,
- zmenšení šířky pásma,
- zmenšení maximálního vysílacího výkonu [\[4\]](#page-52-3).

Nejprve došlo ve ke snížení maximální rychlosti z 10 Mb/s pro uplink downlink a 5 Mb/s pro uplink u Cat-1 na 1 Mb/s pro downlink i uplink u Cat-0. Volitelně bylo také možné použít mód HD-FDD. Tato optimalizace nastala ve vydání 12 [\[8\]](#page-52-7).

Následně byla snížena šířka pásma ze 20 MHz na 1,4 MHz pro zařízení Cat-M1, jenž byly představeny ve vydání 13. Současně byla přidána volitelná možnost pro snížení třídy maximálního vysílacího výkon ze 23 dBm na 20 dBm. Ve vydání 15 byl představen ještě nižší vysílací výkon na úrovni 14 dBm pro použití v zařízeních s nízkou spotřebou energie a malými rozměry [\[8\]](#page-52-7).

Již při vydání 13 bylo dosaženo ceny materiálu potřebného pro výrobu Cat-M1 modemu na úrovni Enhanced GPRS modemu.

## <span id="page-23-1"></span>**2.2.2 Vylepšení pokrytí rádiovým signálem pro IoT scénáře**

Důležité pro využití v IoT je také dosažení zvýšeného komunikačního dosahu. Při vývoji LTE-M bylo původně cílem dosáhnout o 20 dB lepšího pokrytí, než u existujících LTE sítí, aby bylo možné připojit i zařízení v místech, kam je obtížněji šířen signál. Jako vhodný způsob jak toho dosáhnout se jevilo především využití delšího vysílacího času [\[4\]](#page-52-3).

Jelikož použití v IoT má malé požadavky na přenosové rychlosti a zpoždění přenosu, přistoupilo se k vylepšení pokrytí pomocí opakovaného přenosu. Ve vydání 12 byly standardizovány dva CE módy. První z nich – CE mód A – umožňuje až 32 opakování, kdežto druhý z nich – CE mód B – umožňuje až 2048 opakování. Aktuální poznatky ukazují, že původního cíle zlepšení pokrytí o 20 dBm je možné dosáhnout pomocí CE módu B [\[8\]](#page-52-7).

## <span id="page-24-0"></span>**2.2.3 Zvýšení výdrže při provozu na baterii**

U LTE-M byly pro zvýšení výdrže při provozu na baterii použity techniky PSM (Power Saving Mode) a eDRX (Extended Discontinuous Reception).

U PSM přejde zařízení do úsporného režimu, při kterém se pro síť jeví jako nedostupné. Poté je nastaven časovač, do jehož uplynutí je zařízení dostupné a odpovídá na zprávy. Po uplynutí časovače přejde zařízení opět do úsporného režimu. Zařízení v tomto stavu stále zůstane přihlášené do sítě, takže není nutné opětovné přihlášení, které by bylo nezbytné po vypnutí zařízení. Zařízení může zůstat v úsporného režimu až jeden rok.

Při použití eDRX se zařízení ukládá také do stavu s nízkou spotřebou energie, avšak spotřebovává jí více. Výhodou je, že zařízení poslouchá, zda jsou mu zasílána nějaká data. Poté co se probudí, může si data vyžádat. Maximální doba kdy zařízení může zůstat ve stavu s nízkou spotřebou energie je asi 44 minut [\[4,](#page-52-3) [17\]](#page-53-5).

## <span id="page-24-1"></span>**2.2.4 Podpora masivního počtu koncových zařízení**

Podpora pro práci s velkým počtem zařízení byla přidána již ve vydáních 10 a 11 pro LTE. Vyřešena byla pomocí ACB (Access Class Barring) a kontroly přetížení. Technika ACB umožňuje rozdělit zařízení do 10 různých přístupových tříd a 5 speciálních tříd a pomocí nich snižuje počet účastníků, kteří současně soupeří o přístup k síti [\[8,](#page-52-7) [18\]](#page-53-6).

Dalších vylepšeních bylo dosaženo mechanismem RRC (Radio Resource Control) Suspend/Resume, který pomáhá snižovat požadavky na signalizaci při obnovování RRC připojení po období neaktivity [\[8\]](#page-52-7).

### <span id="page-24-2"></span>**2.2.5 Flexibilita nasazení LTE Cat-M a koexistence s LTE**

Technologie LTE Cat-M může být provozována na široké škále frekvenčních pásem a v dalších vydáních mohou být přidány pásma další. Jsou podporovány operační módy FDD (Frequency-Division Duplex) i TDD (Time-Division Duplex) [\[8\]](#page-52-7).

LTE Cat-M podporuje stejný systém šířky pásma jako obyčejné LTE (1,4 MHz, 3 MHz, 5 MHz, 10 MHz, 15 MHz a 20 MHz) [\[8\]](#page-52-7).

## <span id="page-24-3"></span>**2.3 Fyzická vrstva LTE Cat-M**

Tato kapitola se zabývá úpravami fyzické vrstvy LTE sítí pro dosažení požadovaných vlastností LTE Cat-M.

### <span id="page-25-0"></span>**2.3.1 Využití zdrojů ve frekvečním spektru**

Jak bylo řečeno již v kapitole [2.2.5,](#page-24-2) LTE Cat-M využívá stejný systém šířky pásma jako obyčejné LTE a tak šířka pásma určená pro LTE může být použita také pro LTE Cat-M. Díky tomu může operátor sdílet zdroje mezi LTE a LTE-M a také může dynamicky jejich využití upravovat podle aktuálního vytížení [\[4\]](#page-52-3).

LTE Cat-M opětovně využívá také synchronizační signály a procedury z LTE, jako jsou PSS (Primary Synchronization Signal), SSS (Secondary Synchronization Signal) a jádro fyzického kanálu PBCH (Physical Broadcast Channel), které nese MIB (Master Information Block). LTE Cat-M zařízení operují v režimu úzkého (narrowband) nebo širokého (wideband) pásma, jehož frekvence nemusí být nutně zarovnána s kanálovým rastrem LTE, jenž má velikost 100 kHz [\[8\]](#page-52-7).

Struktura časových rámců v LTE a LTE Cat-M je taková, že jeden hyperrámec (hyperframe) je složen z 1024 rámců (frame). Každý rámec obsahuje 10 subrámců (subframe), z nichž je každý rozdělen do 7 OFDM symbolů v případě normální délky CP (cyclic prefix), nebo do 6 OFDM symbolů v případě rozšířeného CP (méně často využíváno). Normální délka CP je vhodná pro použití při zpoždění šíření do 4,7 µs a rozšířená délka pro zpoždění šíření do 16,7 µs. Každý subrámec může být identifikován pomocí systému unikátních čísel [\[8\]](#page-52-7).

Jeden fyzický zdrojový blok PRB (physical resource block) je tvořen 12 subnosnými, přičemž při šířce 15 kHz na subnosnou odpovídá jeden PRB 180 kHz. Při přenosu plného PRB dochází k mapování jednoho páru PRB přes dva sloty, což odpovídá 12 subnosným přes 14 OFDM symbolů (při normální délce CP) [\[8\]](#page-52-7).

### <span id="page-25-1"></span>**2.3.2 Přenosová schémata**

LTE Cat-M používá stejná základní přenosová schémata jako LTE, tedy OFDM pro downlink a SC-FDMA pro uplink [\[8\]](#page-52-7).

#### **Duplexní módy**

Podporovány jsou módy pro duplexní provoz FDD a TDD. Při FDD jsou pro uplink i downlink používány různé nosné frekvence. V závislosti na tom, co zařízení podporuje, je možný provoz v plně duplexním módu FD-FDD (Full-Duplex Frequency-Division Duplex), kdy zařízení v jednu chvíli vysílá i přijímá, nebo v módu polovičního duplexu HD-FDD, kdy zařízení přepíná mezi příjmem a vysíláním [\[8\]](#page-52-7).

V běžném LTE je pro provoz HD-FDD nutné, aby zařízení obsahovalo dva oscilátory (samostatně pro downlink a uplink), což je nazýváno jako typ A. Pro zařízení LTE Cat-M (a Cat-0) byl připraven typ B, který používá pouze jeden oscilátor pro downlink i uplink, a který vkládá ochranný subrámec po každém přepnutí mezi

downlinkem a uplinkem (a naopak), čímž dává zařízení čas na přeladění nosné frekvence [\[8\]](#page-52-7).

Při provozu TDD je používána stejná nosná frekvence pro downlink i uplink. Rozdělení rámců na subrámce určené pro downlink a uplink (normální subrámce) je odvislé od UL-DL (uplink-downlink) konfigurace. Různé konfigurace jsou zobrazeny v tabulce [2.1.](#page-26-0) Rámce začínají downlinkem a během ochranné periody (speciální subrámec, v tabulce značen "S") dojde k přepnutí mezi downlinkem a uplinkem (v tabulce značeno "DL" a "UL") [\[8\]](#page-52-7).

|                   | Číslo subrámce |   |    |          |    |          |          |          |          |          |
|-------------------|----------------|---|----|----------|----|----------|----------|----------|----------|----------|
| UL-DL konfigurace | $\Omega$       | 1 | 2  | 3        | 4  | 5        | 6        | 7        | 8        | 9        |
| $\theta$          | DL             | S | UL | UL       | UL | $\rm DL$ | S        | UL       | UL       | UL       |
| 1                 | DL             | S | UL | UL       | DL | DL       | S        | UL       | UL       | DL       |
| $\overline{2}$    | DL             | S | UL | DL       | DL | DL       | S        | UL       | DL       | DL       |
| 3                 | $\rm DL$       | S | UL | UL       | UL | $\rm DL$ | $\rm DL$ | $\rm DL$ | DL       | DL       |
| 4                 | DL             | S | UL | UL       | DL | DL       | DL       | DL       | $\rm DL$ | DL       |
| 5                 | DL             | S | UL | $\rm DL$ | DL | DL       | DL       | DL       | DL       | $\rm DL$ |
| 6                 | $\rm DL$       | S |    | UL       | UL | $\rm DL$ | S        | UL       | UL       |          |

<span id="page-26-0"></span>Tab. 2.1: Přehled konfigurace UL-DL pro TDD v LTE a LTE Cat-M [\[8\]](#page-52-7).

#### **Úzkopásmový a širokopásmový provoz**

LTE podporuje pásma 1,4 MHz, 3 MHz, 5 MHz, 10 MHz, 15 MHz a 20 MHz, včetně ochranných pásem. Pokud odečteme ochranná pásma, může být alokováno maximálně 100 fyzických zdrojových bloků PRB (Physical Resource Block) s šířkou pásma 18 MHz [\[8\]](#page-52-7).

Zařízení LTE Cat-M podle vydání 13 podporují (s ohledem na jejich nízkou cenu) pouze omezenou šířku pásma. Přenosy jsou omezeny na nepřekrývající se pásma narrowband (úzká pásma) s maximální velikostí 6 PRB. Takto rozdělené systémové prostředky nemusí být plně využité, a proto jsou přebytečné PRB rovnoměrně distribuovány na okraje přidělené šířky pásma [\[8\]](#page-52-7).

Ve vydání 14 byla představena podpora pro větší šířku pásma datových kanálů než 6 PRB, kvůli zvýšení velikosti transportních přenosových bloků TBS (Transport Block Size). Kvůli tomu byly definovány nepřekrývající se pásma wideband (široká pásma) [\[8\]](#page-52-7).

Ve vydání 15 byla vylepšena flexibilita ve frekvenční oblasti, díky čemuž mohou být LTE Cat-M přenosy lépe multiplexovány s ostatními LTE a LTE Cat-M přenosy [\[8\]](#page-52-7).

#### **Módy vylepšení pokrytí**

Pro vylepšení pokrytí byly představeny dva CE módy. CE mód A vylepšuje pokrytí oproti běžnému LTE pomocí menšího počtu opakování vysílání. CE mód B přidává další vylepšení pokrytí a možnost provozu i v náročných podmínkách, čehož dosahuje větším počtem opakování vysílání. Zařízení LTE Cat-M podporují oba módy [\[8\]](#page-52-7).

Vyšší kategorie LTE zařízení (Cat-0, Cat-1, . . . ) mohou volitelně podporovat typicky pouze jeden z těchto módů, jelikož jejich cílem je využití lepších rychlostí přenosu a zpoždění, spíše než vylepšení pokrytí [\[8\]](#page-52-7).

Ve vydání 14 byly zvýšeny maximální šířky pásma podporované v LTE Cat-M, přičemž srovnání je vidět v tabulce [2.2.](#page-27-1) Maximální downlink byl navýšen až na 20 MHz, avšak uplink je limitován při využití CE módu A na 5 MHz a při využití CE módu B na 1,4 MHz.

| Šířka pásma   Vydání |                                         | Kategorie   CE mód A |                                             | CE mód B                                |                                         |
|----------------------|-----------------------------------------|----------------------|---------------------------------------------|-----------------------------------------|-----------------------------------------|
|                      |                                         | Downlink   Uplink    |                                             | Downlink   Uplink                       |                                         |
|                      | $1.4 \text{ MHz}$ Release 13   Cat-M1   |                      | $1.4 \,\mathrm{MHz}$   $1.4 \,\mathrm{MHz}$ | $1.4 \mathrm{MHz}$   $1.4 \mathrm{MHz}$ |                                         |
|                      | $5\,\mathrm{MHz}$   Release 14   Cat-M2 | $5\,\mathrm{MHz}$    | $5\,\mathrm{MHz}$                           |                                         | $5\,\rm{MHz}\,\,\vert\,\,1.4\,\rm{MHz}$ |
|                      | $20 \text{ MHz}$ Release 14   -         | 20 MHz               | $5\,\mathrm{MHz}$                           |                                         | $20\,\rm{MHz}$   $1,4\,\rm{MHz}$        |

<span id="page-27-1"></span>Tab. 2.2: Maximální šířky pásma LTE Cat-M pro CE módy [\[8\]](#page-52-7).

#### <span id="page-27-0"></span>**2.3.3 Kategorie LTE Cat-M zařízení**

Pro LTE Cat-M jsou definovány dvě kategorie zařízení. kategorie M1 (Cat-M1) a M2 (Cat-M2). Cat-M1 byla představena ve vydání 13 a Cat-M2 byla představena ve vydání 14. Tyto kategorie se liší různých parametrech. Hlavní je především větší přenosová rychlost u Cat-M2, která je ale vykoupena větší potřebnou šířkou pásma [\[8\]](#page-52-7).

Do LTE Cat-M můžeme počítat také LTE Cat-0, která je také určena pro IoT, avšak podle současné definice sem spadá pouze, pokud podporuje CE módy.

Pokud definici rozšíříme na všechny standardy, které jsou definované pro MTC, zařadíme sem také LTE Cat-1 (z vydání 8) a LTE Cat-1 bis (z vydání 13), které jsou určené pro využití ve složitějších a dražších zařízeních, než LTE Cat-0, LTE Cat-M1 nebo LTE Cat-M2.

### <span id="page-28-0"></span>**2.3.4 Fyzické kanály a signály ve směru Downlink**

LTE Cat-M podporuje sadu fyzických kanálů a signálů, které je možné vidět na obrázku [2.1.](#page-28-2) Je zde také vidět jejich návaznost na logické kanály.

<span id="page-28-2"></span>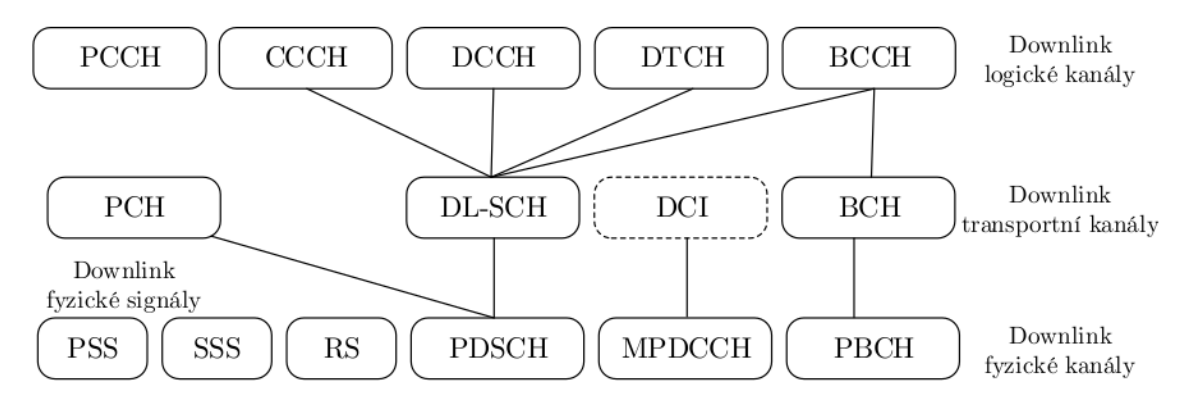

Obr. 2.1: Kanály a signály LTE Cat-M ve směru Downlink [\[19\]](#page-53-7).

Fyzická vrstva poskytuje přenos dat do vyšších vrstev přes transportní kanály pomocí vrstvy MAC (Medium Access Control) s využitím logických kanálů. Fyzické signály PSS (Primary Synchronization Signal), SSS (Secondary Synchronization Signal) a PBCH (Physical Broadcast Channel) jsou vysílány periodicky ve středu LTE nosné frekvence. Fyzické kanály MPDCCH (MTC Physical Downlink Control Channel) a PDSCH (Physical Downlink Shared Channel) jsou vysílány v úzkém pásmu. Referenční signály RS (Reference Signal) jsou v Downlinku posílány ve všech fyzických zdrojových blocích PRB [\[8\]](#page-52-7).

### <span id="page-28-1"></span>**2.3.5 Fyzické kanály a signály ve směru Uplink**

Podporované fyzické kanály a signály a jejich návaznosti na logické kanály jsou zobrazeny na obrázku [2.2.](#page-29-1)

Fyzická vrstva stejně jako v Downlinku poskytuje přenos dat do vyšších vrstev přes transportní kanály pomocí vrstvy MAC s využitím logických kanálů. Pro maximalizaci šance na velké souvislé alokace pro přenos dat v uplinku, bývá vyhrazeno místo pro PRACH (Physical Random Access Channel) a PUCCH (Physical Uplink Control Channel) kanály na okrajích využívaného pásma. Referenční signál není na obrázku [2.2](#page-29-1) zobrazen, ale je posílán spolu s PUSCH nebo PUCCH, případně samostatně [\[8\]](#page-52-7).

<span id="page-29-1"></span>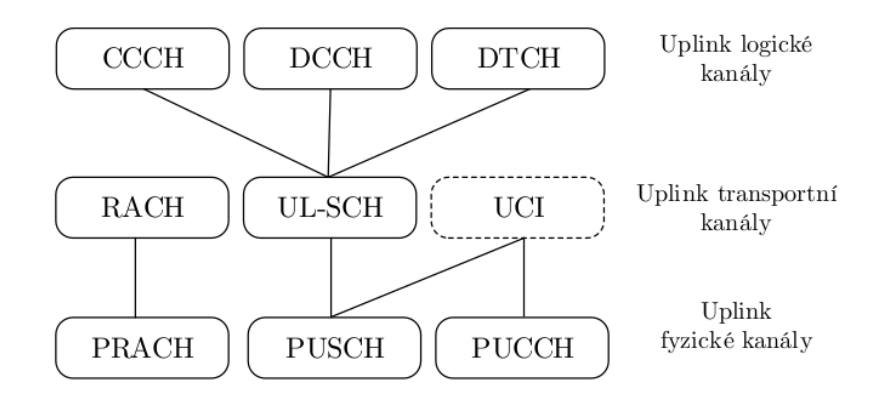

Obr. 2.2: Kanály a signály LTE Cat-M ve směru Downlink [\[19\]](#page-53-7).

## <span id="page-29-0"></span>**2.4 LTE Cat-1 a LTE Cat-1 bis**

LTE Cat-1 bylo představeno v 3GPP vydání 8 v roce 2009. Nepodporuje vylepšení známé z NB-IoT či LTE Cat-M, jako je zlepšení pokrytí nebo velmi nízká spotřeba energie. V 3GPP vydání 13 bylo představeno LTE Cat-1 bis, jehož hlavní rozdíl je v použití pouze jedné antény. Cena modulů pro zařízení LTE Cat-1 stále klesá, což zvyšuje jejich užívanost [\[20\]](#page-53-8).

Přenosové rychlosti jsou na úrovni 10 Mb/s pro downlink a 5 Mb/s pro uplink. Tyto zařízení se tak hodí pro využití například jako výchozí brány či routery, kde mohou být využity vyšší přenosové rychlosti ve srovnání s jinými IoT technologiemi. Ty také často mohou být napájeny ze sítě a umístěny v místech s dobrým pokrytím signálem. LTE Cat-1 zařízení mají také výhodu v pokrytí proti NB-IoT a LTE Cat-M, které ve světě i přes velký rozvoj není dokonalé, což orientačně zobrazuje mapa na obrázku [2.3.](#page-30-0) Pokud je v požadované oblasti dostupná LTE síť, můžeme zde provozovat také LTE Cat-1 (bis). Pro globální IoT řešení je tedy využití LTE Cat-1 výhodné [\[20\]](#page-53-8).

<span id="page-30-0"></span>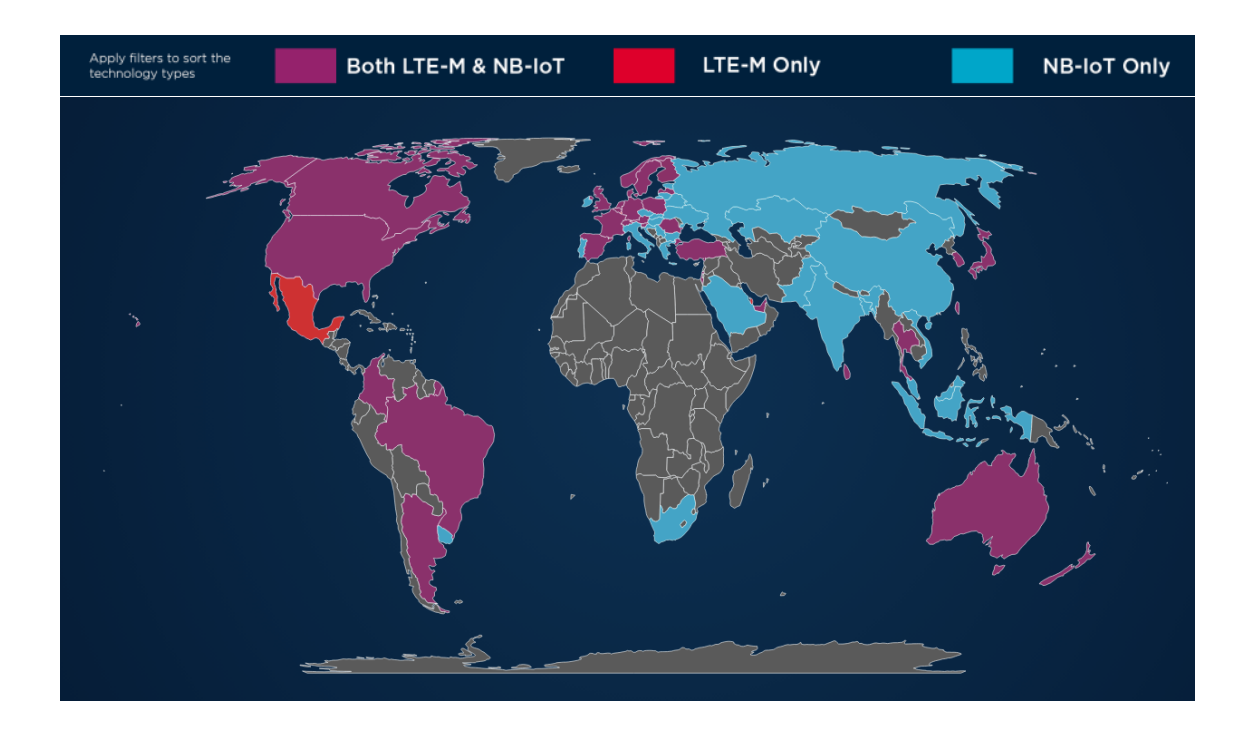

Obr. 2.3: Orientační srovnání pokrytí LTE-M a NB-IoT ve světě [\[21\]](#page-53-9).

# <span id="page-31-0"></span>**3 Simulace v nástroji Network Simulator 3**

Tato kapitola se věnuje nástroni NS-3 (Network Simulator 3) a simulačním scénářům pro simulaci LTE-CatM1.

## <span id="page-31-1"></span>**3.1 Simulační nástroj NS-3**

NS-3 je síťový simulátor zaměřený na simulaci síťových technologií. Jedná se o opensource licencovaný pod GNU GPLv2 (General Public License version 2), který je veřejně dostupný pro výzkum a vývoj [\[19\]](#page-53-7).

Jádro programu a simulační modely jsou implementovány v jazyce C++. Simulátor je postaven jako knihovna, která je propojena s hlavním programem, který definuje topologii simulace a spouští ji [\[19\]](#page-53-7).

## <span id="page-31-2"></span>**3.1.1 Modul LENA**

LENA je open-source simulátor založený na NS-3. Vyvinutý byl organizací CTTC (Centre Tecnològic de Telecomunicacions des Catalunya) a je určený pro navrhování a testování algoritmů řízení LTE sítě, vyvažování zátěže a další. Skládá se z LTE modelu, který obsahuje protokolovou sadu rádiového rozhraní LTE, a z EPC modelu, který obsahuje rozhraní, protokoly a entity jádra sítě [\[19\]](#page-53-7).

## <span id="page-31-3"></span>**3.1.2 Modul ELENA**

Modul ELENA je postaven na modulu LENA, který rozšiřuje. Taktéž má jako základ simulátor NS-3 a je vydávaný pod stejnou licencí. Vyvinut byl v institutu Frauenhofer ESK v Německu. Podporuje rozšíření v oblasti RRC LTE IDLE módů dle 3GPP standardu [\[19\]](#page-53-7).

### <span id="page-31-4"></span>**3.1.3 Modul 5G-LENA NR**

5G-LENA NR je modul pro simulační nástroj NS-3, který umožňuje simulaci sítí 5G NR (5th Generation New Radio). Modul je evolucí modulu LENA a je také vyvíjený byl organizací CTTC (Centre Tecnològic de Telecomunicacions de Catalunya). Umožňuje simulace podle NR vydání 15 TS 38.300, včetně mmWave (milimeter wave).

Simulátor byl poprvé vydán v únoru 2019 a od té doby je v aktivním vývoji. Poslední verzí vydanou během zpracování diplomové práce byla verze NR-v2.1. Je otevřený pro akademické a průmyslové partner. Kód modulu je přístupný na vyžádání [\[22\]](#page-53-10).

## <span id="page-32-0"></span>**3.2 Současný stav simulačních scénářů**

Současné simulační scénáře pro simulaci technologie LTE Cat-M1 byly implementovány s využitím Network Simulatoru 3 ve verzi NS-3.29. Úvodní scénář obsahuje základní prvky LTE modulu NS-3. Rozšířený scénář rozvíjí úvodní scénář o další nastavení a je u něj možné pozorovat a porovnávat chování systémů LTE/LTE-A a LTE Cat-M1.

V této kapitole je popsán současný stav simulačních scénářů. Jsou také popsány úpravy, kterými bylo dosaženo simulace blížící se LTE Cat-M1.

## <span id="page-32-1"></span>**3.2.1 Úvodní scénář**

Základem úvodního simulačního scénáře je příklad lena-simple-epc.cc, který je veřejně dostupný a implementuje modul LENA v simulátoru NS-3. Scénář slouží k ověření funkčnosti simulací a seznámení s možnostmi simulátoru NS-3 s modulem LENA [\[19\]](#page-53-7).

Topologie je složena ze 4 koncových stanic UE (User Equipment), 2 základnových stanic eNodeB (E-UTRAN Node B nebo také Evolved Node B), uzlu PGW/SGW a vzdáleného hostitele. Topologie je vidět na obrázku [3.1](#page-33-0)

Datový tok byl generován aplikací BulkSendApplication s využitím třídy Bulk-SendHelper. Je implementován modul FlowMonitor pro výstup síťových statistik simulace do souboru typu XML. Výstupem modulu může být také výpis do konzole, nebo znázornění pomocí grafu vytvořeného programem Gnuplot. Výstup ve formě grafu je možné vidět na obrázku [3.2.](#page-34-0)

## <span id="page-32-2"></span>**3.2.2 Rozšířený testovací scénář**

Dalším krokem bylo vytvoření simulačního scénáře, který využívalá větší možství zařízení UE (500 UE na 1 eNodeB). Tyto UE byly pomocí tzv. alokátoru pozice typu RandomDiscPositionAllocator náhodně rozmístěny do kruhové plochy cca 900 m<sup>2</sup> o průměru 550 m [\[19\]](#page-53-7).

Čas simulace je zvýšen na 100 s, přičemž 10 s je pro inicializaci spojení UE k eNodeB a následně probíhá 90 s datový provoz. Datový tok je tentokrát generován třídou Socket, která umožňuje plnou kontrolu nad generováním.

Pro dosažení požadovaného většího množství zařízení a pro dosažení změny hodnoty periodicity signálu SRS (Sounding Reference Signal) byly upraveny zdrojové kódy souborů lte-phy.cc a lte-end-rrc.cc Dále byl také upraven soubor lte-amc.cc pro omezení modulace signálu (maximálně 16 QAM u LTE Cat-M1) a pro omezení indikátoru kvality signálu kanálu CQI (Channel Quality Indication) [\[19\]](#page-53-7).

<span id="page-33-0"></span>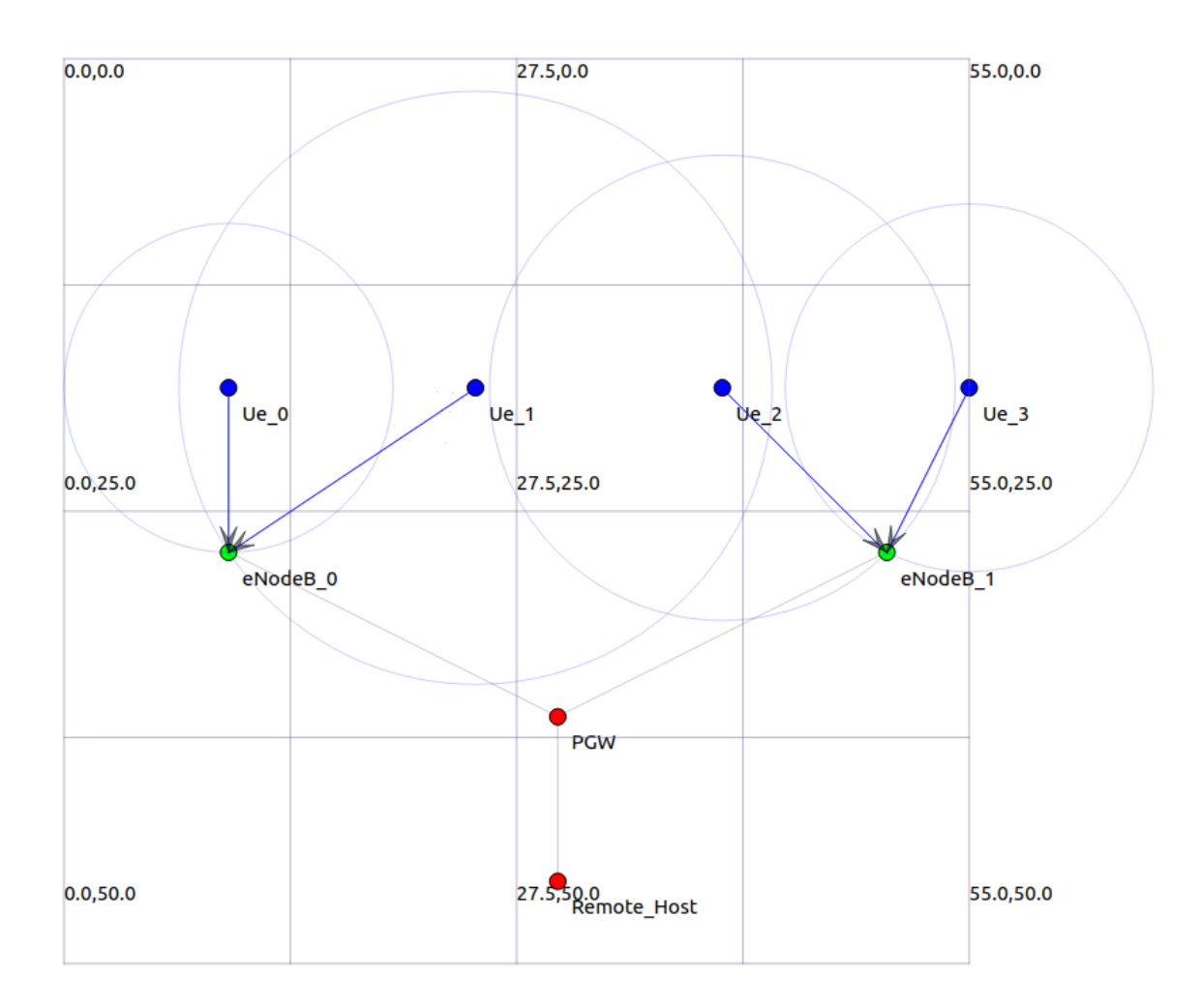

Obr. 3.1: Topologie scénáře v programu NetAnim [\[19\]](#page-53-7).

<span id="page-34-0"></span>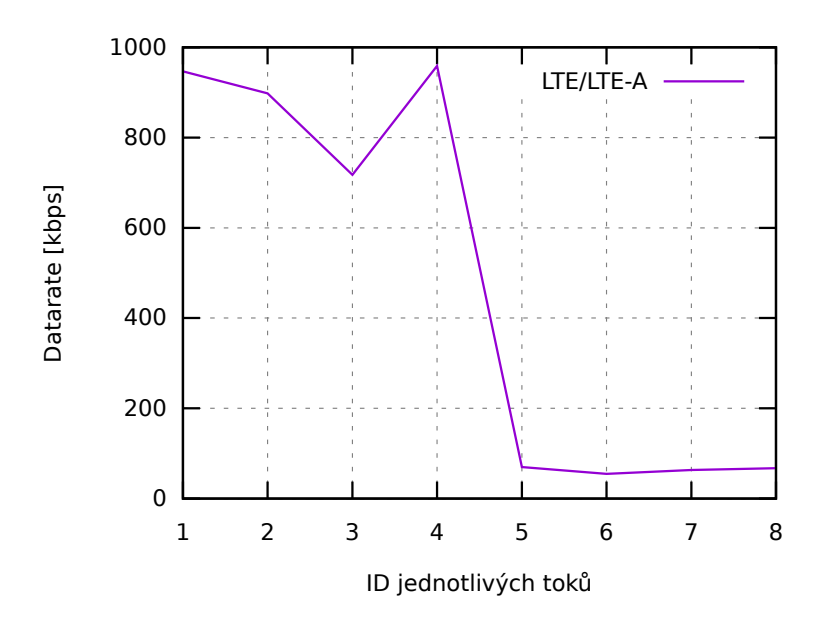

<span id="page-34-1"></span>Obr. 3.2: Znázornění průměrné datové rychlosti (generováno Gnuplotem) [\[19\]](#page-53-7).

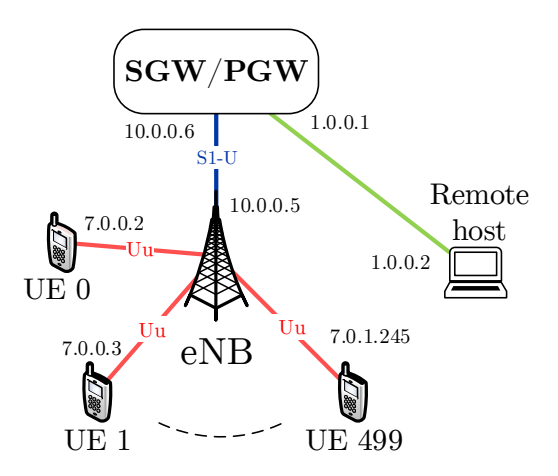

Obr. 3.3: Zjednodušené schéma znázorňující architekturu simulace [\[19\]](#page-53-7).

Pro LTE Cat-M1 byl nastaven vysílací výkon UE na 23 dBm a eNodeB na Přímý zásah byl proveden do tříd zbarvených fialově (konkrétní modifikace jsou 46 dBm. Šířka pásma pro uplink i downlink byla snížena z 5 MHz na 1,4 MHz [\[19\]](#page-53-7). Po těchto úpravách byly vytvořeny tři scénáře, které jsou popsány dále.

#### kováno v sekci Úprava parametrů vysílání). Této vysílání se třídách, této vysílání se třídách, teto využito v Scénář LTE/LTE-A

 $\mathcal{M}$  barva symbolizuje třídy, které obsahují metody specifikované pouze vyseli metody specifikované pouze vyseli pouze vyseli metody specifikované pouze vyseli metody specifikované pouze vyseli metody specifikované po Tento scénář využívá modul ELENA téměř bez úprav. Jediná provedená úprava byla změna periodicity SRS, která je nutná pro použití většího množství EU [\[19\]](#page-53-7).

Byly zvoleny čtyři rychlosti generování dat – 14, 140, 400 a 585 kb/s, kdy zařízení vysílá cca 6 sekund a následně přechází do stavu nečinnosti. Postupně dojde <span id="page-35-0"></span>na vysílání 500 zařízení UE, což zvýhodňuje zařízení na začátku a konci, jelikož nedochází k souběhu s ostatními zařízeními.

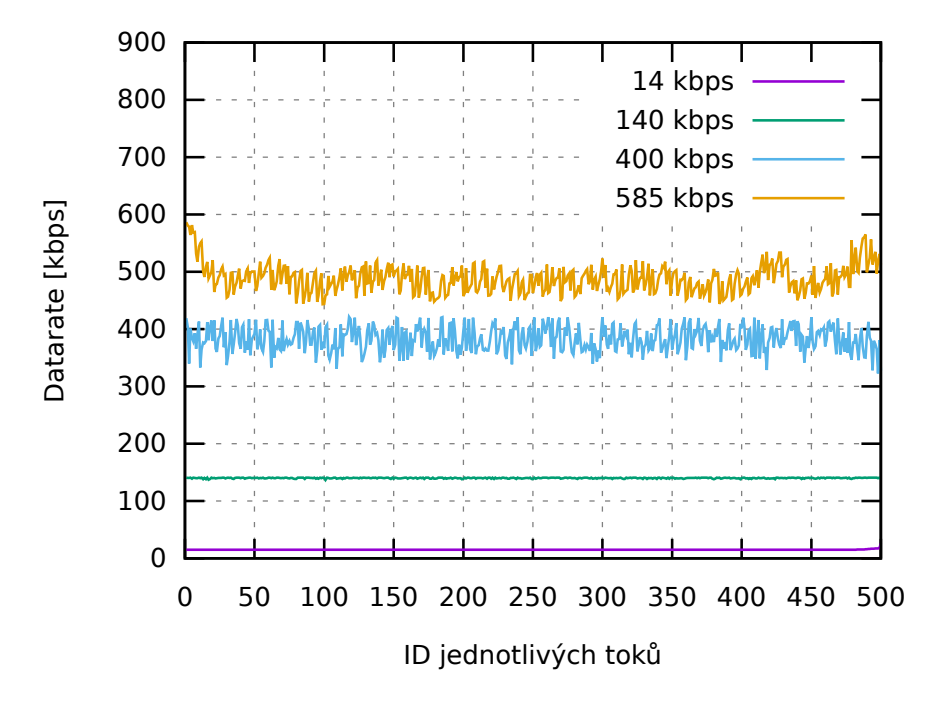

Obr. 3.4: LTE/LTE-A: datová rychlost uploadu pro 500 UE a 1 eNodeB [\[19\]](#page-53-7).

Obrázek [3.4](#page-35-0) vizualizuje výsledky průběhu simulace z pohledu datové rychlosti uploadu. Při průměrné rychlosti do 200 kb/s se ztrátovost pohybuje do 2 %. Při rychlosti nad 300 kb/s se ale ztrátovost výrazně zvyšuje.

<span id="page-36-0"></span>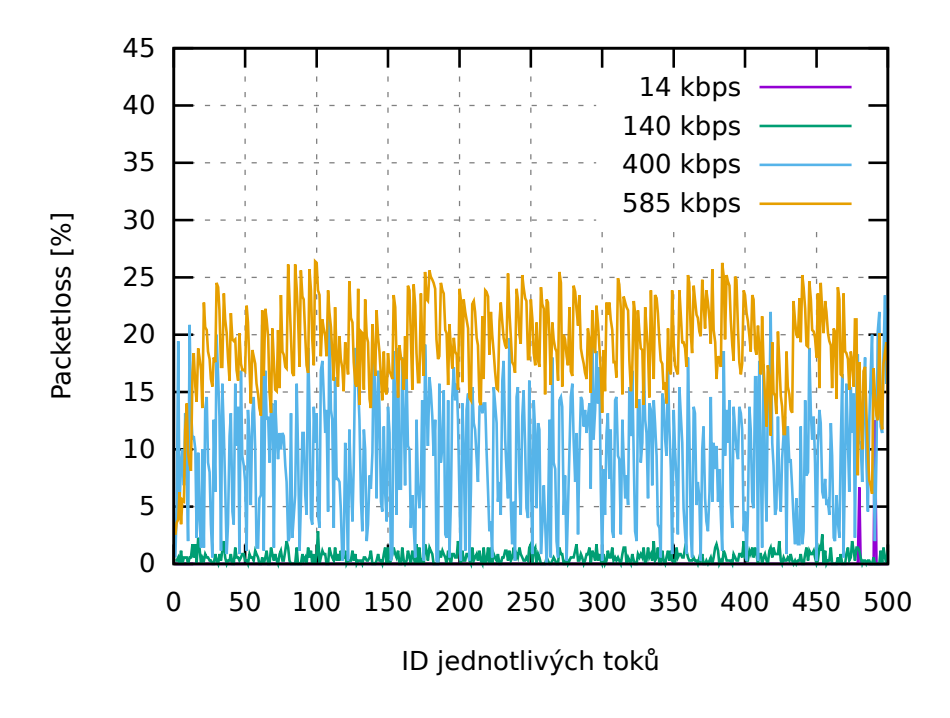

Obr. 3.5: LTE/LTE-A: ztrátovost uploadu pro 500 UE a 1 eNodeB [\[19\]](#page-53-7).

<span id="page-36-1"></span>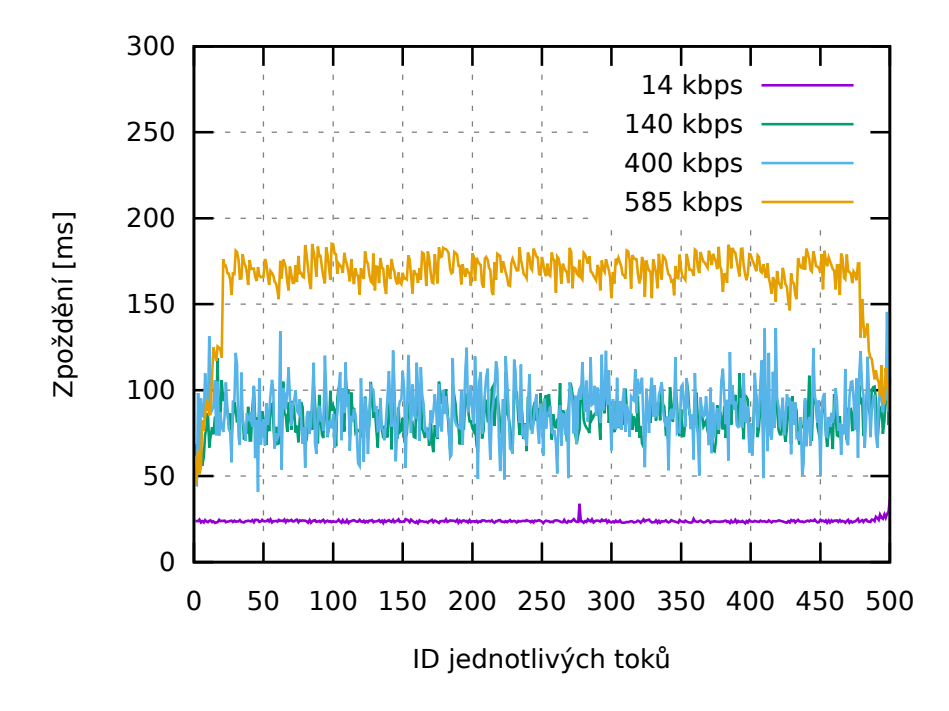

Obr. 3.6: LTE/LTE-A: zpoždění uploadu pro 500 UE a 1 eNodeB [\[19\]](#page-53-7).

#### **Scénář LTE Cat-M1**

V tomto scénáři byly použity dříve popsané úpravy, kterými byl snížen vysílací výkon, zmenšena šířka pásma a také omezena modulace na maximálně 16QAM [\[19\]](#page-53-7).

Zvoleny byly tentokrát rychlosit generování dat 8, 10, 14 a 20 kb/s. Opět byly zvýhodněny zařízení vysílající na začátku a na konci simulace vlivem menšího souběhu. Oproti předchozímu scénáři nastává výrazná změna u maximálního zpoždění, kde se přibližujeme až k 2500 s (v nejhorším případě). To je sice velmi vysoká hodnota, ale u přenosus tohoto typu můžeme zpoždění tolerovat, pokud dosáhneme spolehlivého přenosu. V aktuálním scénáři však není možnost opakovaného přenosu nakonfigurována, a tak se ztrátovost paketů dostává k hodnotám desítek procent.

<span id="page-37-0"></span>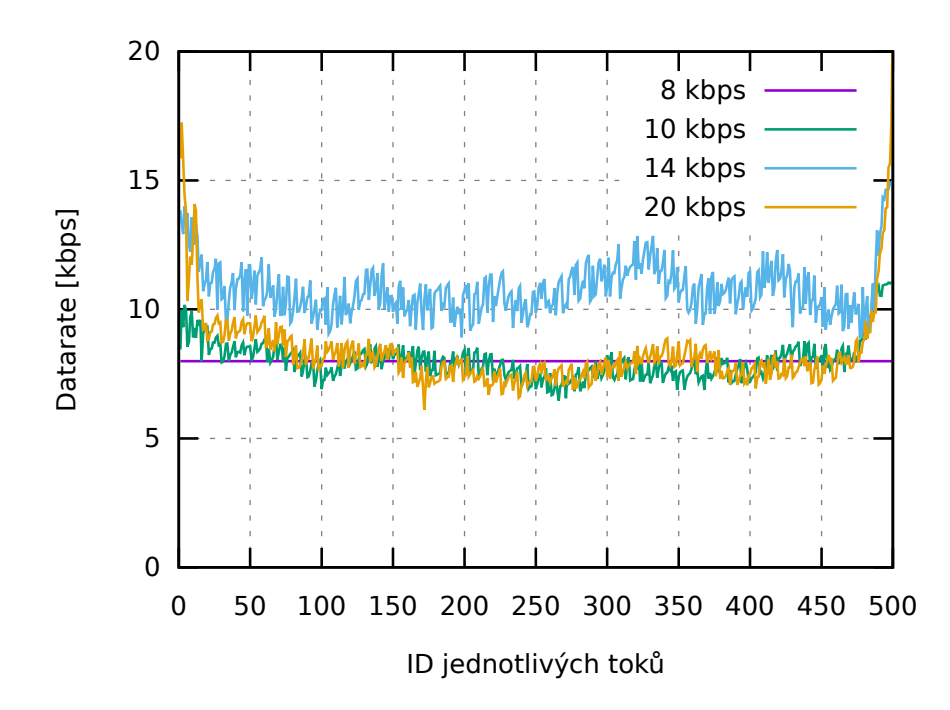

Obr. 3.7: LTE Cat-M1: datová rychlost uploadu pro 500 UE a 1 eNodeB [\[19\]](#page-53-7).

<span id="page-38-0"></span>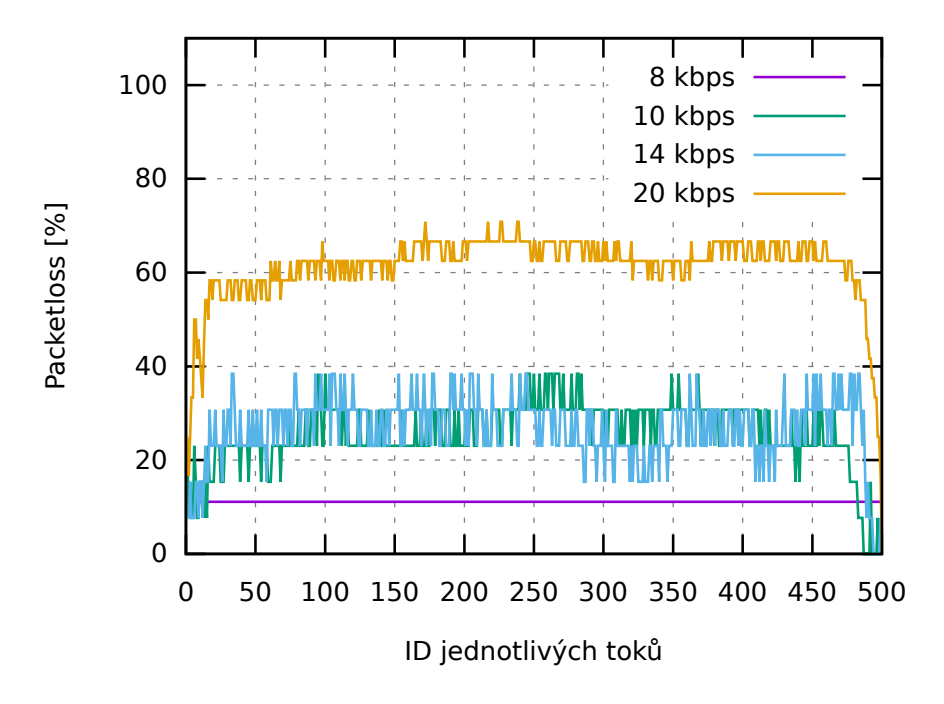

Obr. 3.8: LTE Cat-M1: ztrátovost uploadu pro 500 UE a 1 eNodeB [\[19\]](#page-53-7).

<span id="page-38-1"></span>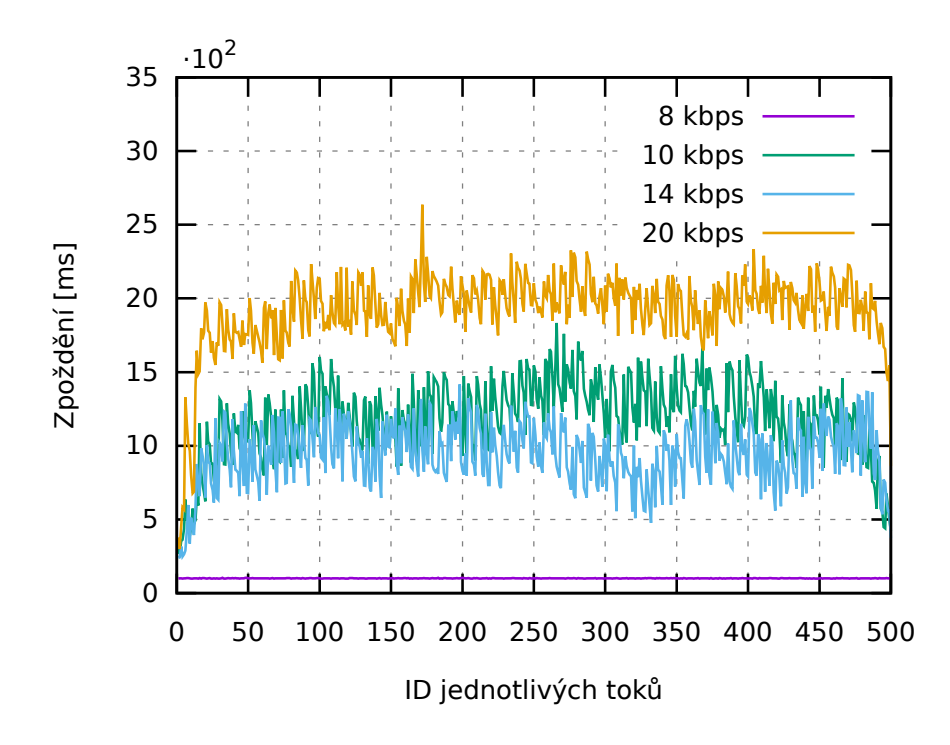

Obr. 3.9: LTE Cat-M1: zpoždění uploadu pro 500 UE a 1 eNodeB [\[19\]](#page-53-7).

#### **Kritický scénář souběhu**

V této simulaci je simulován okamžitý výpadek služeb, po němž se všechna zřízení snaží komunikovat v jednom okamžiku (během jedné vteřiny). Simulace proběhla jak pro technologii LTE/LTE-A, tak pro scénář s úpravami pro LTE Cat-M1, s datovým tokem 15 kb/s a časem vysílání 5,1 sekund pro obě simulace [\[19\]](#page-53-7).

Zařízení LTE/LTE-A se po výpadku dokázaly připojit zpět a nemají se souběhem velký problém. Datová propustnost se pohybovala mezi 15 kb/s a 7 kb/s. U LTE Cat-M1 po výpadku obnovila spojení jen pětina zařízení a propustnost byla u většiny zařízení do 5 kb/s.

Velkým rozdílem byla šířka pásma u jednotlivých zařízení. LTE/LTE-A používala 25 zdrojových bloků, kdežto LTE Cat-M1 pouze 6. Kvůli souběhu zařízení dosahuje u LTE Cat-M1 ztrátovost velmi vysokých hodnot (přes 70 %) a zpoždění dosahuje až 3 s.

<span id="page-39-0"></span>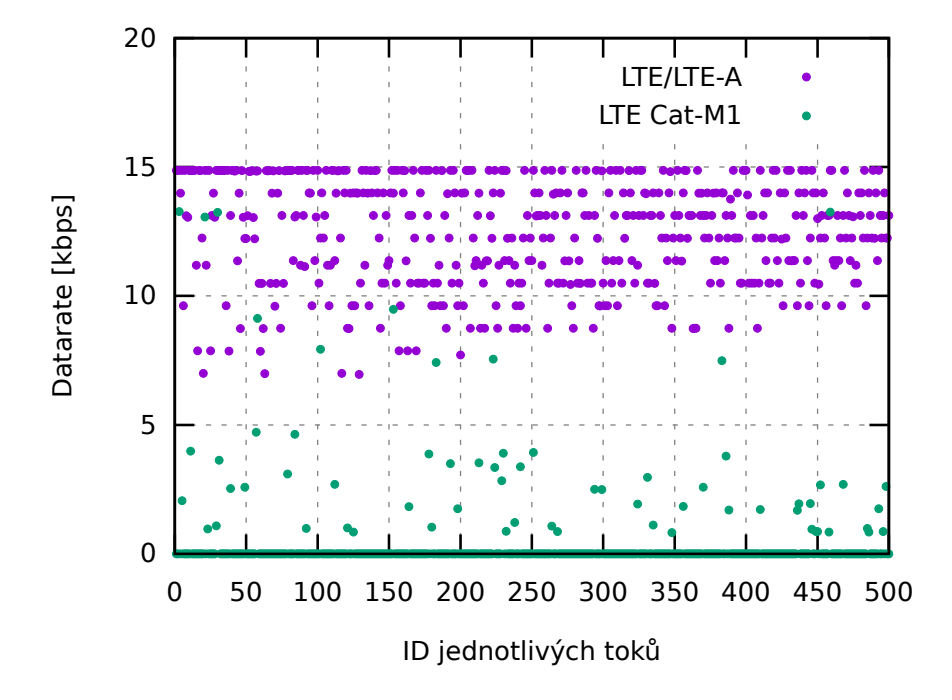

Obr. 3.10: Kritický souběh: datová rychlost uploadu pro 500 UE a 1 eNodeB [\[19\]](#page-53-7).

<span id="page-40-0"></span>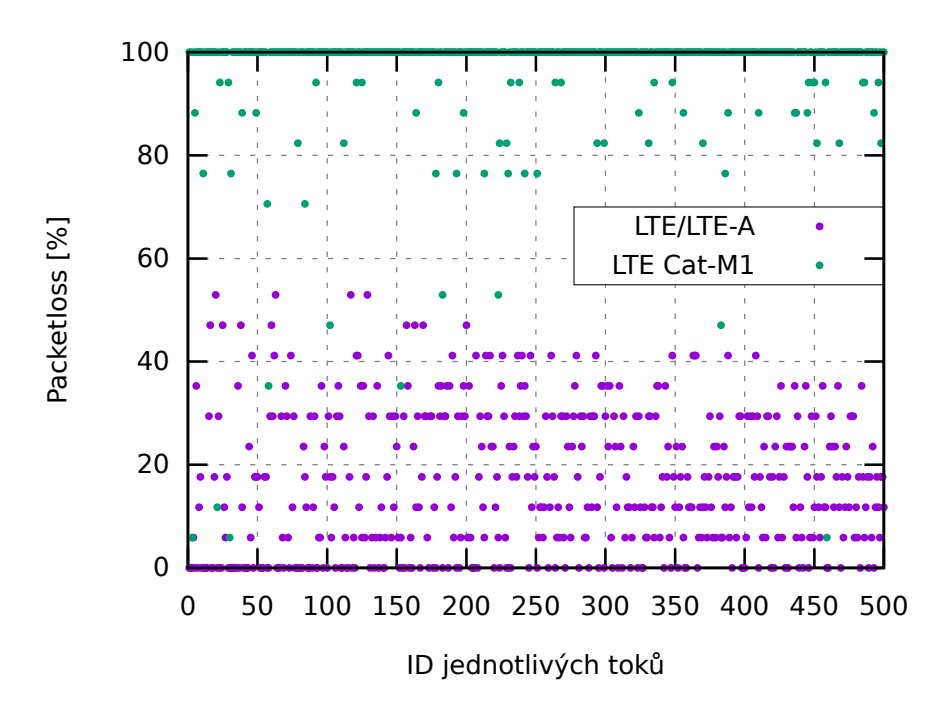

Obr. 3.11: Kritický souběh: ztrátovost uploadu pro 500 UE a 1 eNodeB [\[19\]](#page-53-7).

<span id="page-40-1"></span>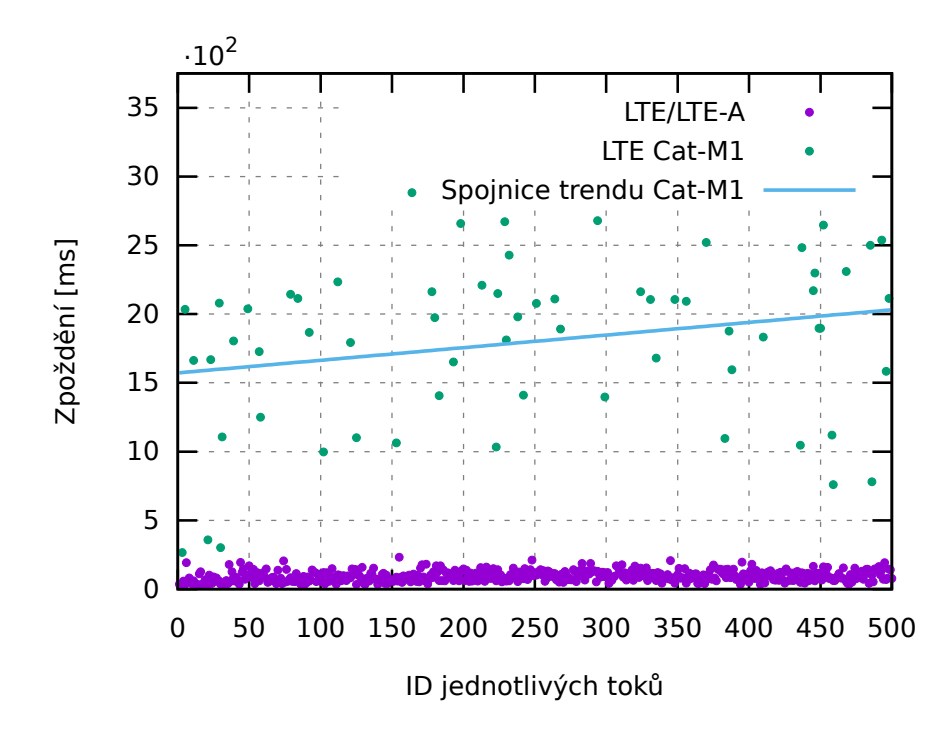

Obr. 3.12: Kritický souběh: zpoždění uploadu pro 500 UE a 1 eNodeB [\[19\]](#page-53-7).

## <span id="page-41-0"></span>**3.3 Úpravy pro simulaci LTE Cat-M1**

Cílem práce byla úprava simulačního nástroje NS-3 pro simulaci LTE Cat-M1 a tvorba simulací s využitím aktuální verze NS-3. Nastavení simulačních scénářů je podobné jako u těch stávajících. Jedná se o topologii typu hvězda, kde jednu základnovou stanici eNodeB a několik zařízení UE.

## <span id="page-41-1"></span>**3.3.1 Využité nástroje**

K simulaci je použit simulační nástroj NS-3 ve vývojářské verzi (dostupná z repozitáře <https://gitlab.com/nsnam/ns-3-dev/>) odpovídající verzi ns-3.35.

Dále byl použit modul 5G-LENA NR (New Radio) ve vývojářské verzi odpovídající verzi NR-v2.0 (přístup k repozitáři na vyžádání podle <https://5g-lena. cttc.es/download/>).

Pro tvorbu grafů je použit nástroj Gnuplot, který umožňuje tvorbu vektorových grafů z datových sad v textové formě. Je tedy možné připravit zdrojová data z výstupu simulace pomocí knihovny gnuplot.h a následně z nich vytvořit graf spuštěním nástroje Gnuplot z příkazové řádky.

## <span id="page-41-2"></span>**3.3.2 Úpravy simulačních nástrojů**

#### **Úprava parametrů simulace**

Nastavení parametrů simulace probíhá na několika místech.

Nastavení základních hodnot simulátoru se provádí funkcí Config::SetDefault. Takto jsou nastavovány základní hodnoty společné pro celou simulaci – například chybový model. Ten musel být nastaven na hodnotu ns3::NrLteMiErrorModel, který odpovídá parametrům signálu LTE. Ostatní modely se týkají 5G.

<span id="page-41-3"></span>Výpis 3.1: Nastavení chybového modelu pomocí Config::SetDefault.

```
1 Config::SetDefault (
2 | "ns3::NrAmc::ErrorModelType",
3 TypeIdValue (
4 TypeId::LookupByName ("ns3::NrLteMiErrorModel")
5 )
6 );
```
Další parametry jsou nastavovány pomocí tzv. helperů. Jejich definice je vidět ve výpisu [3.2.](#page-42-0)

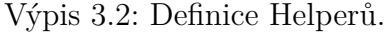

<span id="page-42-0"></span>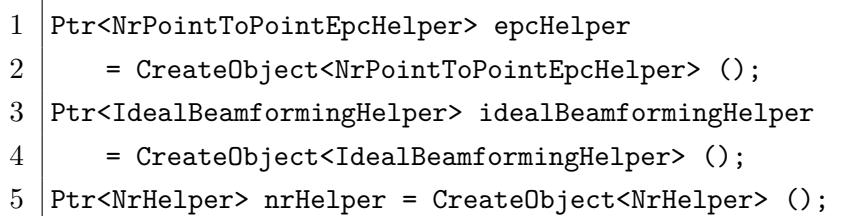

Pro jednoduchost byly proměnné se zásadními parametry deklarovány hned na začátku kódu a poté byly dále využívány. Je to vhodné také proto, že může být jedna proměnná použita na více místech v kódu a nemusí se tak při změnách simulace hodnoty parametrů měnit na více místech, ale pouze v jedné proměnné. Následně bylo pomocí Helperů provedeno nastavení parametrů simulace (viz výpis [3.4\)](#page-42-2).

Výpis 3.3: Nastavení hodnot proměnných.

```
1 // NUMBER OF UEs AND gNBs
2 \vert const uint16_t gNbNum = 1;
3 const uint16_t ueNum = 500;
4
5 // SIGNAL PARAMETERS
6 uint32_t mcs = 7;
7 double totalUeTxPower = 23;
8 double totalGnbTxPower = 46;
9 | uint16_t numerologyBwp = 0;
10 double centralFrequencyBand = 2.1e9;
11 double bandwidthBand = 1.4e6;
```
<span id="page-42-2"></span>Výpis 3.4: Nastavení parametrů simulace pomocí helperů (vybrané parametry).

```
1 | nrHelper->SetUePhyAttribute ("TxPower", DoubleValue (totalUeTxPower));
 2 \vertnrHelper->GetGnbPhy (gnbNetDev.Get (0), 0)->
 3 SetAttribute ("Numerology", UintegerValue (numerologyBwp));
 4 \text{hrHelper}\rightarrow \text{GetGnbPhy (gnbNetDev.Get (0), 0)}\rightarrow5 SetAttribute ("TxPower", DoubleValue (totalGnbTxPower));
 6 CcBwpCreator::SimpleOperationBandConf bandConf (
 7 centralFrequencyBand,
 8 bandwidthBand,
9 numCcPerBand,
10 BandwidthPartInfo:: UMi StreetCanyon
11 );
12 OperationBandInfo band = ccBwpCreator.CreateOperationBandContiguousCc (
13 bandConf);
14 | nrHelper->InitializeOperationBand (&band);
```
#### **Navýšení počtu zařízení UE**

Počet koncových zařízení, připojených k jedné základnové stanici je limitován periodicitou signálu SRS. Ten je přenášen v uplinku a přenáší informace o kanálu, díky kterým může základnová stanice odhadnout SCI (Channel State Information).

V jádru simulátoru jsou v základu podporované hodnoty periodicity do 320 ms, jak znázorňuje tabulka [3.1.](#page-44-0) Pro simulaci velkého počtu zařízení musela být periodicita zvýšena na 640 ms, což umožnilo definici i 500 zařízení a nastavení jejich příslušnosti k jedné konkrétní eNodeB.

V simulátoru je využívána LTE Radio Resource Control entita na eNB. Pro nastavení výchozího stavu SRS periodicity na 640 ms je použit kód [3.5.](#page-43-0)

Výpis 3.5: Nastavení výchozí periodicity SRS signálu.

```
1 Config::SetDefault (
2 | "ns3::LteEnbRrc::SrsPeriodicity",
3 UintegerValue(640)
4 );
```
Aby bylo možné použít tuto hodnotu SRS periodicity, musely být upraveny soubory v jádru simulátoru. V souboru src/lte/model/lte-enb-rrc.cc přidány hodnoty odpovídající periodicitě 640 ms (viz výpis [3.6\)](#page-43-1). V souboru src/lte/model/ lte-phy.cc byly upraveny funkce LtePhy::GetSrsPeriodicity a LtePhy::GetSrs-SubframeOffset tak, aby podporovaly vyšší hodnoty SRS periodicity.

Výpis 3.6: Úprava lte-enb-rrc.cc .

```
1 static const uint8_t SRS_ENTRIES = 10;
2 static const uint16_t g_srsPeriodicity[SRS_ENTRIES] = {
3 \mid 0, 2, 5, 10, 20, 40, 80, 160, 320, 6404 | };
5 static const uint16_t g_srsCiLow[SRS_ENTRIES] = {
6 0, 0, 2, 7, 17, 37, 77, 157, 317, 637
7 | }:
8 static const uint16_t g_srsCiHigh[SRS_ENTRIES] = {
9 \mid 0, 1, 6, 16, 36, 76, 156, 316, 636, 127610 | };
```
<span id="page-44-0"></span>

| Index konfigurace $I_{SRS}$ | Periodicita $T_{SRS}$ (ms) | Offset subráce $T_{offset}$ |
|-----------------------------|----------------------------|-----------------------------|
| $0 - 1$                     | $\overline{2}$             | $I_{SRS}$                   |
| $2 - 6$                     | 5                          | $I_{SRS}$ – 2               |
| $7 - 16$                    | 10                         | $I_{SRS}$ – 7               |
| $17 - 36$                   | 20                         | $I_{SRS}$ – 17              |
| $37 - 76$                   | 40                         | $I_{SRS}$ – 37              |
| $77 - 156$                  | 80                         | $I_{SRS}$ – 77              |
| $157 - 316$                 | 160                        | $I_{SRS}$ – 157             |
| $317 - 636$                 | 320                        | $I_{SRS}$ - 317             |
| $637 - 1023$                | rezervováno                | rezervováno                 |

Tab. 3.1: Konfigurace signálu SRS [\[23\]](#page-54-0).

#### **Omezení modulace a indikátoru kvality signálu**

Modulace v LTE Cat-M1 je omezena na maximálně 16-QAM a indikátor kvality signálu CQI (Channel Quality Indicator) je omezen do hodnoty 2,4063.

Pro aplikování těchto omezení v simulátoru, bylo nutné upravit definice v NR modulu v souboru contrib/nr/model/nr-lte-mi-error-model.cc (viz výpis [3.7\)](#page-44-1).

```
Výpis 3.7: Úprava nr-lte-mi-error-model.cc .
```

```
1 static const double SpectralEfficiencyForCqi[10] = {
 2 0.0, // out of range
 3 \mid 0.15, 0.23, 0.38, 0.6, 0.88, 1.18,4 \mid 1.48, 1.91, 2.415 |;6
 7 static const double SpectralEfficiencyForMcs[17] = {
8 0.15, 0.19, 0.23, 0.31, 0.38, 0.49, 0.6, 0.74, 0.88, 1.03, 1.18,
9 \mid 1.33, 1.48, 1.7, 1.91, 2.16, 2.4110 | };
11
12 static const uint8_t ModulationSchemeForMcs[17] = {
13 2, 2, 2, 2, 2, 2, 2, 2, 2, 2,
14 \mid 4, 4, 4, 4, 4, 4, 4, 415 | };
```
Dále je možné pomocí Nr helperu nastavit fixní hodnotu MCS (Modulation Coding Scheme) (viz výpis [3.8\)](#page-45-0). Ta určuje jak efektivní modulace bude využita. Použitelné hodnoty MCS jsou uvedeny v tabulce [3.2,](#page-46-0) přičemž pro LTE Cat-M1 mohou být použity hodnoty řádu modulace maximálně 4, která odpovídá modulaci 16-QAM.

Zvoleny tedy mohou být hodnoty od 0 do 16. Tabulka obsahuje také hodnoty TBS (Transport Block Size).

Při použití úprav v souboru contrib/nr/model/nr-lte-mi-error-model.cc, které jsou uvedeny výše, nejsou hodnoty MCS vyšší než 16 funkční. Naopak omezení modulace lze také dosáhnout také volbou fixní hodnoty MCS (z rozsahu od 0 do 16), aniž by byly úpravy použity.

Výpis 3.8: Nastavení MCS na fixní hodnotu 16 pro downlink i uplink.

```
1 | uint32_t mcs = 16;
2 nrHelper->SetSchedulerAttribute ("FixedMcsDl", BooleanValue (true));
3 nrHelper->SetSchedulerAttribute ("FixedMcsUl", BooleanValue (true));
4 nrHelper->SetSchedulerAttribute ("StartingMcsDl", UintegerValue (mcs));
5 |nrHelper->SetSchedulerAttribute ("StartingMcsUl", UintegerValue (mcs));
```

| Index MCS        | Řád modulace     | Index TBS        |  |  |
|------------------|------------------|------------------|--|--|
| $\boldsymbol{0}$ | $\sqrt{2}$       | $\boldsymbol{0}$ |  |  |
| $\mathbf{1}$     | $\sqrt{2}$       | $1\,$            |  |  |
| $\overline{2}$   | $\sqrt{2}$       | $\sqrt{2}$       |  |  |
| 3                | $\sqrt{2}$       | 3                |  |  |
| $\sqrt{4}$       | $\sqrt{2}$       | $\sqrt{4}$       |  |  |
| $\bf 5$          | $\sqrt{2}$       | $\bf 5$          |  |  |
| $\!6\,$          | $\overline{2}$   | $\!6\,$          |  |  |
| $\overline{7}$   | $\sqrt{2}$       | $\overline{7}$   |  |  |
| $8\,$            | $\sqrt{2}$       | $8\,$            |  |  |
| $\overline{9}$   | $\sqrt{2}$       | $\boldsymbol{9}$ |  |  |
| 10               | $\sqrt{4}$       | $\boldsymbol{9}$ |  |  |
| 11               | $\sqrt{4}$       | 10               |  |  |
| 12               | $\overline{4}$   | 11               |  |  |
| $13\,$           | $\,4\,$          | $12\,$           |  |  |
| 14               | $\,4\,$          | $13\,$           |  |  |
| $15\,$           | $\,4\,$          | $14\,$           |  |  |
| $16\,$           | $\,4\,$          | $15\,$           |  |  |
| $17\,$           | $\,6$            | $15\,$           |  |  |
| $18\,$           | $\,6$            | 16               |  |  |
| $19\,$           | $\,6$            | $17\,$           |  |  |
| $20\,$           | $\,6$            | 18               |  |  |
| $21\,$           | $\,6$            | 19               |  |  |
| $22\,$           | $\,6$            | 20               |  |  |
| 23               | $\boldsymbol{6}$ | 21               |  |  |
| 24               | 6                | 22               |  |  |
| 25               | $\sqrt{6}$       | 23               |  |  |
| 26               | $\,6$            | 24               |  |  |
| 27               | $\,6$            | $25\,$           |  |  |
| 28               | $\,6$            | 26               |  |  |
| 29               | $\overline{2}$   |                  |  |  |
| 30               | $\overline{4}$   | reserved         |  |  |
| 31               | $\,$ 6 $\,$      |                  |  |  |

<span id="page-46-0"></span>Tab. 3.2: Hodnoty MCS a TBS a odpovídající řád modulace [\[24\]](#page-54-1).

## <span id="page-47-0"></span>**3.4 Simulační scénáře založené na NR modulu**

Jako výchozí scénář byl vybrán /contrib/nr/examples/cttc-error-model.cc. Tento byl dále upravován aby prezentoval provedené úpravy a umožnil se simulací přiblížit LTE Cat-M1. Tento scénář je ukázkovým scénářem modulu NR. Ve výchozím stavu simuluje komunikaci jedné jednotky UE s jednou základnovou stanicí eNodeB (v kódu nazývána jako gNodeB nebo gNB, jelikož je scénář původně určen pro simulaci 5G sítí). Obě mají fixně nastavenou pozici. Umožňuje nastavení chybovostního modelu a také fixní hodnotu MCS. Výstupem simulace je toto krátké shrnutí výsledků simulace v terminálu:

```
Packets received: 45
Counter (packets not affected by reordering): 45
Average e2e latency (over all received packets): 323 us
Average e2e latency (over counter): 323 us
Sent: 45 Recv: 45 Lost: 0 pkts, ( 0 % )
Running time: 4 s.
```
Ve scénáři je možné pomocí hodnoty proměnné isUl přepínat mezi simulací přenosu v Uplinku a přenosu v Downlinku. Pokud je isUl nastaveno na hodnotu true, proběhne simulace přenosu v Uplinku a naopak pro hodnotu false je simulován přenos v Downlinku.

## <span id="page-47-1"></span>**3.4.1 Úprava parametrů simulace**

První upravený scénář lte-cat-m1-parameters.cc implementuje upravené parametry vysílání, které se více přibližují LTE Cat-M1. Jde o následující parametry:

- **Počet UE** i **eNodeB** byl zachován na **1**.
- **Vysílací výkon UE** byl zvýšen na **23 dBm**.
- **Vysílací výkon eNodeB** byl zvýšen na **43 dBm**.
- **Frekvenční pásmo** bylo změněno na **2100 MHz**.
- **Šířka pásma** byla snížena na **1,4 MHz**.
- **Vzdálenost mezi UE a eNodeB** byla zvýšena na **5 km**.

Výsledekem takovéto simulace bylo, že se zvýšila latence a snížil se počet přijatých paketů. Ztrátovost vyrostla z 0 % na 20 %. Výstup simulace je k vidění zde:

```
Packets received: 36
Counter (packets not affected by reordering): 33
Average e2e latency (over all received packets): 16571 us
Average e2e latency (over counter): 18077 us
Sent: 45 Recv: 36 Lost: 9 pkts, ( 20 % )
Running time: 8 s.
```
## <span id="page-48-0"></span>**3.4.2 Navýšení počtu připojených zařízení**

Scénář lte-cat-m1-ue-numbers.cc implementuje vyšší periodicitu SRS signálu, která je zásadní pro podporu velkého počtu zařízení. Ve scénáři je zvýšen počet zažízení UE na 500. Pro jejich umístění je místo manuálního umístění použito rozmístění do zvolené oblasti pomocí mobility modelu ns3::RandomDiscPositionAllocator, který umožňuje náhodné rozmístění zařízení do kruhové oblasti o poloměru 550 m kolem eNodeB. Do konzole je vypisována pozice eNodeB (eNB) a vzdálenost UE od eNodeB:

```
eNB 0 position: 250:250
UE 0 distance from eNB: 31
UE 1 distance from eNB: 145
UE 2 distance from eNB: 57
UE 3 distance from eNB: 138
...
```
Ve scénáři je také implementována detekce RRC stavu zařízení UE, který je taktéž vypisován do konzole. Z výpisu RRC stavů je zřejmé, že zvýšení periodicity SRS signálu umožňuje přidání většího zařízení do simulace a jejich přiřazení k eNodeB, avšak tyto zařízení zůstanou ve stavu IDLE\_WAIT\_MIB a nepřejdou do připojeného stavu CONNECTED\_NORMALLY. Pro simulaci LTE Cat-M1 do cca 250 zažízení UE je simulace funkční, ale pro simulaci více zařízení UE (například 500) je tedy nutné provést další úpravy v simulátoru.

## <span id="page-48-1"></span>**3.4.3 Omezení modulace a indikátoru kvality signálu**

Ve scénáři lte-cat-m1-cqi-mcs.cc jsou implementovány změny v indikátoru kvality CQI a také omezení modulace. V modelu musel být nastaven chybovostní model LTE z modulu NR, který nejlépe odpovídá simulaci LTE Cat-M1 a v jehož třídách proběhly úpravy. Tento model je nastaven kódem z výpisu [3.9.](#page-48-2)

Výpis 3.9: Nastavení chybovostního modelu LTE.

```
1 | std::string errorModel = "ns3::NrLteMiErrorModel";
2 |Config::SetDefault (
3 "ns3::NrAmc::ErrorModelType",
4 TypeIdValue (TypeId::LookupByName (errorModel))
5);
```
Ve scénáři je nastavena komunikace 10 zařízení UE s jednou základnovou jednotkou eNodeB s omezenými možnostmi modulace. Každá jednotka UE odešle 10 paketů. Scénář pracuje s náhodným rozmístěním UE po zadané ploše, stejně jako u předchozího scénáře:

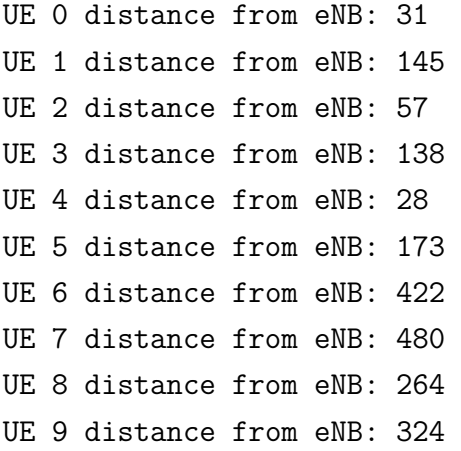

Scénář byl doplněn o generování grafů rychlostí přenosu, ztrátovosti paketů a zpoždění. Rychlost přenosu je po celou dobu na hodnotě 21 kb/s. Pouze u nejvzdálenější UE (UE číslo 7, datový tok číslo 8) došlo k poklesu rychlosti na 20 kb/s, jak ukazuje graf [3.13.](#page-49-0) Stejně tak ztrátovost paketů je po celou dobu nulová, vyjma UE číslo 8, kde vzrostla na 10 % (jeden paket byl ztracen), jak je vidět na grafu [3.14.](#page-50-0) Zpoždění přenosu se v průběhu simulace snížilo, jak ukazuje graf [3.15.](#page-50-1)

<span id="page-49-0"></span>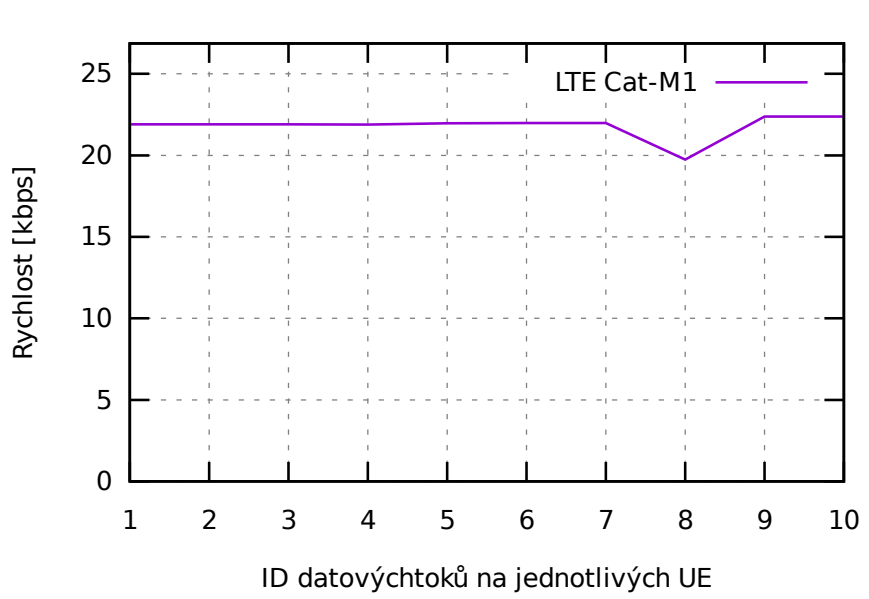

10UE, 1eNB, rychlost datových toků v uploadu

Obr. 3.13: LTE Cat-M1: datová rychlost uploadu pro 10 UE a 1 eNodeB.

<span id="page-50-0"></span>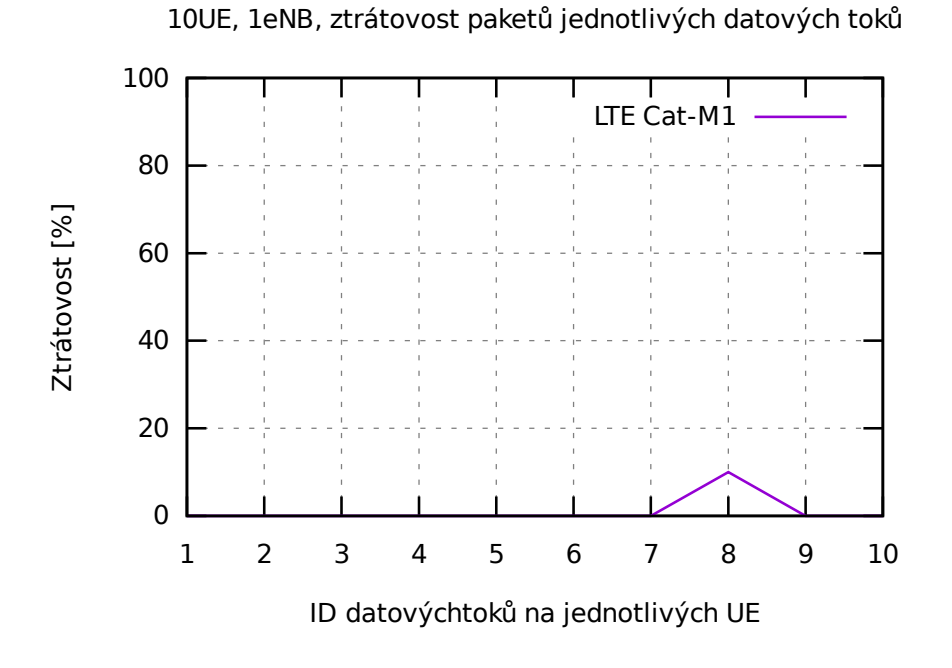

Obr. 3.14: LTE Cat-M1: ztrátovost paketů pro 10 UE a 1 eNodeB.

<span id="page-50-1"></span>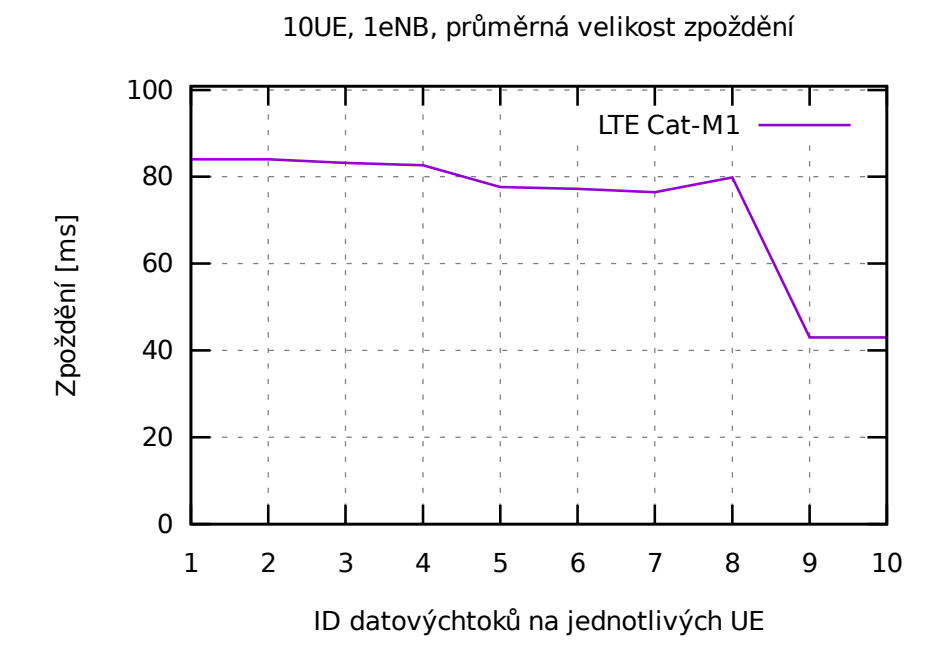

Obr. 3.15: LTE Cat-M1: zpoždění uploadu pro 10 UE a 1 eNodeB.

## **Závěr**

<span id="page-51-0"></span>Diplomová práce se věnovala LPWA (Low Power Wide Area) technologiím a zejména pak LTE Cat-M. Tyto technologie jsou určené pro využití v Internetu věcí. Tyto technologie jsou aktivně nasazovány do provozu, a z toho plyne potřeba simulovat scénáře jejich využití, tedy vytvoření tzv. digitálního dvojčete v rámci Průmyslu 4.0. Tato práce se tedy věnovala aktuálním scénářům pro využití technologie LTE Cat-M1 dle 3GPP vydání č. 13.

Nejprve byly definovány základní pojmy a byl popsán úvod do kategorie Internetu věcí, požadavků a rozdílů oproti ostatním mobilním sítím. Následně byly definovány LPWAN sítě a popsány jednotlivé technologie dostupné v Česku, tedy technologie Sigfox, LoRaWAN, Wireless MBUS, NB-IoT (Narrowband IoT) a LTE Cat-M. Dále byla v práci podrobně popsána technologie LTE Cat-M, porovnání jednotlivých vydání, principy přístupu v rádiové části sítě, úpravy ve fyzické vrstvě sítě a popis fyzických kanálů a signálů ve směru downlink a uplink. V práci byly popsány také rozdíly mezi LTE Cat-M1 a LTE Cat-M2. Další část práce popisuje simulátor NS-3 (Network Simulator 3) a výchozí implementaci simulačních scénářů pro LTE Cat-M1. Tyto scénáře byly aktuální pro verzi NS-3.29, ve které umožňují simulaci komunikace 500 koncových stanic s jednou základnovou stanicí. Scénáře nepodporují simulaci režimů snížené spotřeby PSM (Power Saving Mode) a eDRX (Extended Discontinuous Reception).

Dále byly popsány úpravy simulátoru NS-3 ve verzi NS-3.35 s modulem 5G-LENA NR ve verzi NR-v2.0. Simulační scénáře se po úpravě přibližují simulaci technologie LTE Cat-M1 z hlediska parametrů signálu (šířka pásma, použitá frekvence, maximální vysílací výkon, . . . ), dále také z hlediska podpory vyššího počtu zařízení v simulaci a z hlediska omezení modulace a indikátoru kvality signálu. Pro kompletní simulaci technologie LTE Cat-M1 jsou však nutné další úpravy.

Před dokončením práce byly uvedeny nové verze simulátoru (verze NS-3.36) i modulu NR (NR-v2.1), které však neobsahují zásadní změny a měly by být kompatibilní s aktuálními úpravami a scénáři. Kompatibilita však nebyla testována.

## **Bibliografie**

- <span id="page-52-0"></span>[1] KOPETZ, Hermann. Internet of Things. In: *Real-time systems*. Springer, 2011, s. 307–323.
- <span id="page-52-1"></span>[2] MADAKAM, Somayya; LAKE, Vihar; LAKE, Vihar; LAKE, Vihar et al. Internet of Things (IoT): A Literature Review. *Journal of Computer and Communications*. 2015, roč. 3, č. 05, s. 164.
- <span id="page-52-2"></span>[3] *State of IoT 2021: Number of Connected IoT Devices Growing 9 % to 12.3 Billion Globally, Cellular IoT Now Surpassing 2 Billion*. 2021. Dostupné také z: <https://iot-analytics.com/number-connected-iot-devices/>.
- <span id="page-52-3"></span>[4] LIBERG, Olof; SUNDBERG, Marten; WANG, Eric; BERGMAN, Johan; SA-CHS, Joachim. *Cellular Internet of Things: Technologies, Standards, and Performance*. Academic Press, 2017.
- <span id="page-52-4"></span>[5] CHEN, Whai-En; FAN, Xiang-Yuan; CHEN, Li-Xian. A CNN-based Packet Classification of eMBB, mMTC and URLLC Applications for 5G. In: *2019 International Conference on Intelligent Computing and its Emerging Applications (ICEA)*. 2019, s. 140–145. Dostupné z doi: [10.1109/ICEA.2019.8858305](https://doi.org/10.1109/ICEA.2019.8858305).
- <span id="page-52-5"></span>[6] MEKKI, Kais; BAJIC, Eddy; CHAXEL, Frederic; MEYER, Fernand. A Comparative Study of LPWAN Technologies for Large-scale IoT Deployment. *ICT express*. 2019, roč. 5, č. 1, s. 1–7.
- <span id="page-52-6"></span>[7] MAŠEK, Petr. *Implementace a vyhodnocení komunikační technologie LoRa-WAN v simulačním prostředí NS-3.* Brno, 2021. Diplomová práce. Vysoké učení technické v Brně, Fakulta elektrotechniky a komunikačních technologií, Ústav telekomunikací. Vedoucí práce: Ing. Pavel Mašek, Ph.D.
- <span id="page-52-7"></span>[8] LIBERG, Olof; SUNDBERG, Marten; WANG, Eric; BERGMAN, Johan; SA-CHS, Joachim; WIKSTRÖM, Gustav. *Cellular Internet of Things: From Massive Deployments to Critical 5G Applications*. Academic Press, 2019.
- <span id="page-52-8"></span>[9] *Technology* [online]. Sigfox, [b.r.] [cit. 2021-11-29]. Dostupné z: <https:// www.sigfox.com/en/what-sigfox/technology>.
- <span id="page-52-9"></span>[10] *Připojení k IoT síti LoRaWAN* [online]. cra.cz, [b.r.] [cit. 2021-11-29]. Dostupné z: <https://www.cra.cz/pripojeni-k-iot-siti-lorawan>.
- <span id="page-52-10"></span>[11] LoRa Alliance, 2015. Dostupné také z: <https://lora-alliance.org/wpcontent/uploads/2020/11/what-is-lorawan.pdf>.
- <span id="page-53-0"></span>[12] BOUGUERA, Taoufik; DIOURIS, Jean-François; CHAILLOUT, Jean-Jacques; JAOUADI, Randa; ANDRIEUX, Guillaume. Energy consumption model for sensor nodes based on LoRa and LoRaWAN. *Sensors*. 2018, roč. 18, č. 7, s. 2104.
- <span id="page-53-1"></span>[13] MAŠEK, Pavel; ŠTŮSEK, Martin; FUJDIAK, Radek; MLÝNEK, Petr; HO-ŠEK, Jiří. *Komunikační systémy pro IoT*. VUT v Brně, 2019.
- <span id="page-53-2"></span>[14] HOGLUND, Andreas; LIN, Xingqin; LIBERG, Olof; BEHRAVAN, Ali; YA-VUZ, Emre A; VAN DER ZEE, Martin; SUI, Yutao; TIRRONEN, Tuomas; RATILAINEN, Antti; ERIKSSON, David. Overview of 3GPP release 14 enhanced NB-IoT. *IEEE network*. 2017, roč. 31, č. 6, s. 16–22.
- <span id="page-53-3"></span>[15] GRANT, Svetlana. 3GPP Low Power Wide Area Technologies: gsma white paper. *gsma.com* [online]. 2016 [cit. 2021-11-21]. Dostupné z: <https://www. gsma.com/iot/wp- content/uploads/2016/10/3GPP- Low- Power- Wide-Area-Technologies-GSMA-White-Paper.pdf>.
- <span id="page-53-4"></span>[16] *About 3GPP* [online]. 3GPP, 2021 [cit. 2021-11-29]. Dostupné z: <https : //www.3gpp.org/about-3gpp>.
- <span id="page-53-5"></span>[17] *What is eDRX (Extended Discontinuous Reception)?* [Online]. [B.r.] [cit. 2021- 11-21]. Dostupné z: <https://www.sierrawireless.com/iot-blog/edrxlpwa/>.
- <span id="page-53-6"></span>[18] TELLO-OQUENDO, Luis; VIDAL, José-Ramón; PLA, Vicent; GUIJARRO, Luis. Dynamic access class barring parameter tuning in LTE-A networks with massive M2M traffic. In: *2018 17th Annual Mediterranean Ad Hoc Networking Workshop (Med-Hoc-Net)*. 2018, s. 1–8.
- <span id="page-53-7"></span>[19] DRÁPELA, Roman. *Implementace a vyhodnocení komunikační technologie LTE Cat-M1 v simulačním prostředí Network Simulator 3.* Brno, 2018. Diplomová práce. Vysoké učení technické v Brně, Fakulta elektrotechniky a komunikačních technologií, Ústav telekomunikací. Vedoucí práce: Ing. Pavel Mašek, Ph.D.
- <span id="page-53-8"></span>[20] GHOSH, Amitabha (Amitava); RATASUK, Rapeepat; ROST, Peter; RE-DANA, Simone. *5G-Enabled Industrial IoT Networks*. 2022.
- <span id="page-53-9"></span>[21] *Mobile IOT deployment map*. 2022. Dostupné také z: <https://www.gsma. com/iot/deployment-map/>.
- <span id="page-53-10"></span>[22] *5G-Lena Module* [online]. CTTC a contributors, 2019 [cit. 2022-05-12]. Dostupné z: <https://cttc-lena.gitlab.io/5g-lena-website/>.
- <span id="page-54-0"></span>[23] *3GPP TS 36.213 version 15.4.0 Release 15* [online]. ETSI, 2019 [cit. 2022- 05-19]. Dostupné z: <https://www.etsi.org/deliver/etsi\_ts/136200\_ 136299/136213/15.04.00\_60/ts\_136213v150400p.pdf>.
- <span id="page-54-1"></span>[24] *3GPP TS 36.213 version 12.3.0 Release 12* [online]. ETSI, 2014 [cit. 2022- 05-19]. Dostupné z: <https://www.etsi.org/deliver/etsi\_ts/136200\_ 136299/136213/12.03.00\_60/ts\_136213v120300p.pdf>.
- [25] MOŽNÝ, Radek; MAŠEK, Pavel; ŠTŮSEK, Martin; ZEMAN, Kryštof; OME-TOV, Aleksandr; HOŠEK, Jiří. On the Performance of Narrow-band Internet of Things (NB-IoT) for Delay-tolerant Services. In: *2019 42nd International Conference on Telecommunications and Signal Processing (TSP)*. 2019, s. 637– 642. Dostupné z DOI: [10.1109/TSP.2019.8768871](https://doi.org/10.1109/TSP.2019.8768871).
- [26] *3GPP TS 38.214 version 15.3.0 Release 15* [online]. ETSI, 2018 [cit. 2022- 05-19]. Dostupné z: <https://www.etsi.org/deliver/etsi\_ts/138200 138299/138214/15.03.00\_60/ts\_138214v150300p.pdf>.

# <span id="page-55-0"></span>**A Obsah elektronické přílohy**

V elektronické příloze jsou obsaženy scénáře k simulačnímu programu NS-3 obsahující provedené úpravy, jak bylo popsáno v kapitole [3.3.](#page-41-0) Dále jsou zde také soubory z jádra simulátoru nebo NR modulu, ve kterých byly provedeny úpravy.

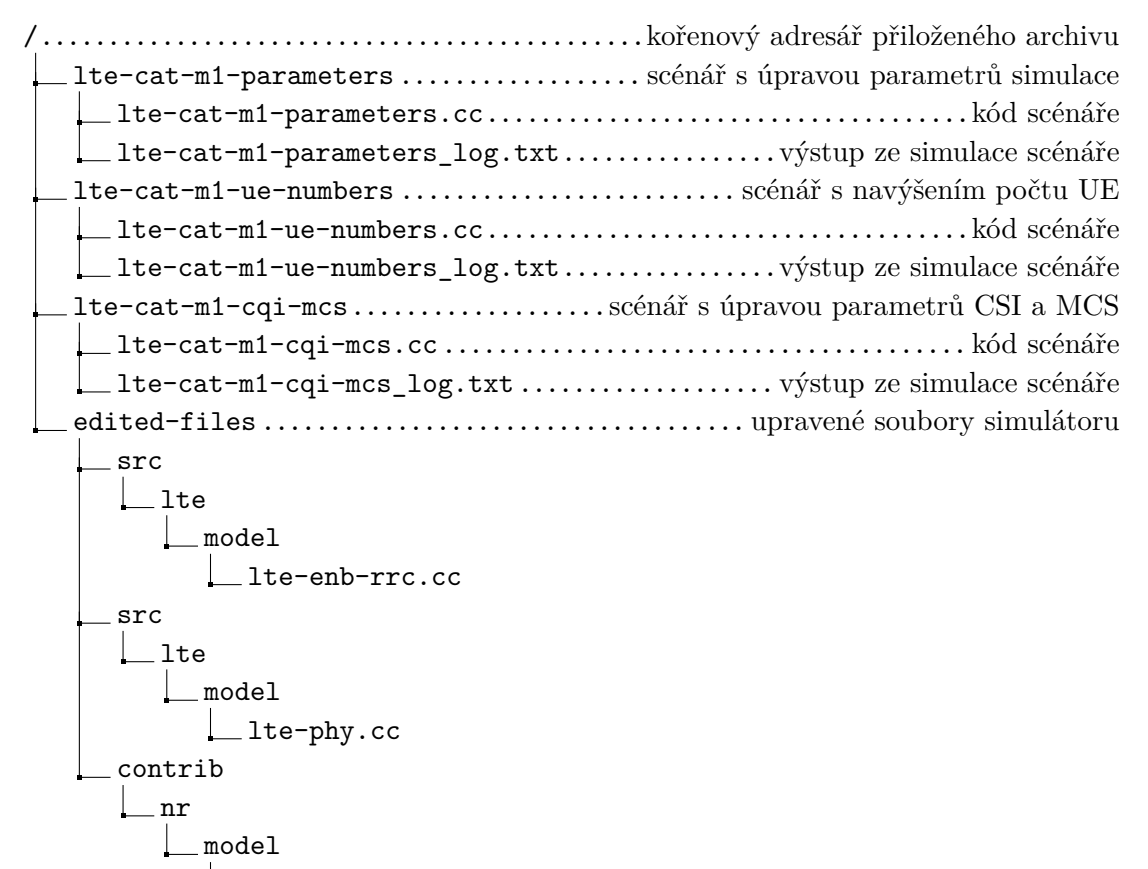

nr-lte-mi-error-model.cc